*"2016 -Año de!Bicentenario de la Dedaradón de la Independencia ¡,,Taliona!"*

I

, Ministerio de Solvel Seretaria de Políticas Regulación e Institutes - V. E.H. V T

## DISPOSICIÓN N°  $59|5$

BUENOS AIRES,  $\frac{0}{2}$  JUN. 2016

VISTO el Expediente Nº 1-47-3110-2835-15-9 del Registro de esta Administración Nacional de Medicamentos, Alimentos y Tecnología Médica  $(ANMAT)$ , y

CONSIDERANDO:

Que por las presentes actuaciones INVAP S.E. solicita se autorice la inscripción en el Registro Productores y Productos de Tecnología Médica (RPPTM) de esta Administración Nacional, de un nuevo producto médico.

Que las actividades de elaboración y comercialización de productos médicos se encuentran contempladas por la Ley 16463, el Decreto 9763/64, y MERCOSUR/GMC/RES. Nº 40/00, incorporada al ordenamiento jurídico nacional por Disposición ANMAT Nº 2318/02 (TO 2004), y normas complementarias.

Que consta la evaluación técnica producida por la Dirección Nacional de Productos Médicos, en la que informa que el producto estudiado reúne los requisitos técnicos que contempla la norma legal vigente,  $\psi$  que los establecimientos declarados demuestran aptitud para la elaboración  $\gamma$  el control de calidad del producto cuya inscripción en el Registro se solicita.

Que corresponde autorizar la inscripción en el RPPTM del producto médico objeto de la solicitud.

Que se actúa en virtud de las facultades conferidas por el Decreto N~ 1490/92 Y Decreto N° 101 del 16 de diciembre de 2015.

#### Por ello;

 $\mathcal{A}^+$ 

 $\overline{\phantom{a}}$ 

EL ADMINISTRADOR NACIONAL DE LA ADMINISTRACIÓN NACIONAL DE MEDICAMENTOS, ALIMENTOS Y TECNOLOGÍA MÉDICA DISPONE:

ARTÍCULO 1º.- Autorízase la inscripción en el Registro Nacional de Productores y

1

*"2016 -Año del Bicentenan'o de la Declaración de la IndepJdencia Nacional"*

ļ. I

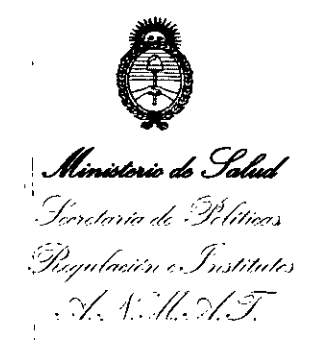

## . DISPOSIGIÓN Nº $5952$

Productos de Tecnología Médica (RPPTM) de la Administración Nacional de Medicamentos, Alimentos y Tecnología Médica (ANMAT) del producto médico marca Nucletron B.V., nombre descriptivo Sistemas de Braquiterapia por Carga Remota Diferida y nombre técnico Sistemas de Braquiterapia, por Carga Remota Diferida, de acuerdo con lo solicitado por INVAP S.E., con los Datos Identificatorios Característicos que figuran como Anexo en el Certificado de Autorización e Inscripción en el RPPTM, de la presente Disposición y que forma parte integrante de la misma.

ARTÍCULO 2°.- Autorízanse los textos de los proyectos de rótulo/s y de instrucciones de uso que obran a fojas 187 a 188 y 189 a 216 respectivamente ARTÍCULO 3º.- En los rótulos e instrucciones de uso autorizados deberá figurar la leyenda: Autorizado por la ANMAT PM-1178-11, con exclusión de toda otra leyenda no contemplada en la normativa vigente.

ARTÍCULO 40.- La vigencia del Certificado de Autorización mencionado en el Artículo 1º será por cinco (5) años, a partir de la fecha impresa en el mismo.

ARTÍCULO 5º - Regístrese. Inscríbase en el Registro Nacional de Productores y Productos de Tecnología Médica al nuevo producto. Por el Departamento de Mesa de Entradas, notifíquese al interesado, haciéndole entrega de copia autenticada de la presente Disposición, conjuntamente con su Anexo, rótulos e instrucciones I de uso autorizados. Gírese a la Dirección de Gestión de Información Técnica a los fines de confeccionar el legajo correspondiente. Cumplido, archívese.

Expediente N° 1-47-3110-2835-15-9

DISPOSICIÓN Nº

 $\mathbf{1}$ 

eat 59 5 2

Dr. ROaEftTO **ll:OE** C;ub~dminlstrador **Naciona(**  $A \times M.A.T.$ 

I

2

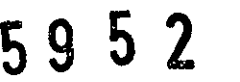

. o 2 JUN. 2016

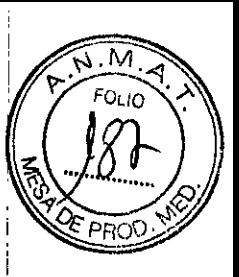

PROYECTO DE RÓTULO

 $\frac{1}{\sqrt{2}}$ 

 $\frac{1}{\sqrt{2}}$ 

 $\frac{1}{2}$  .

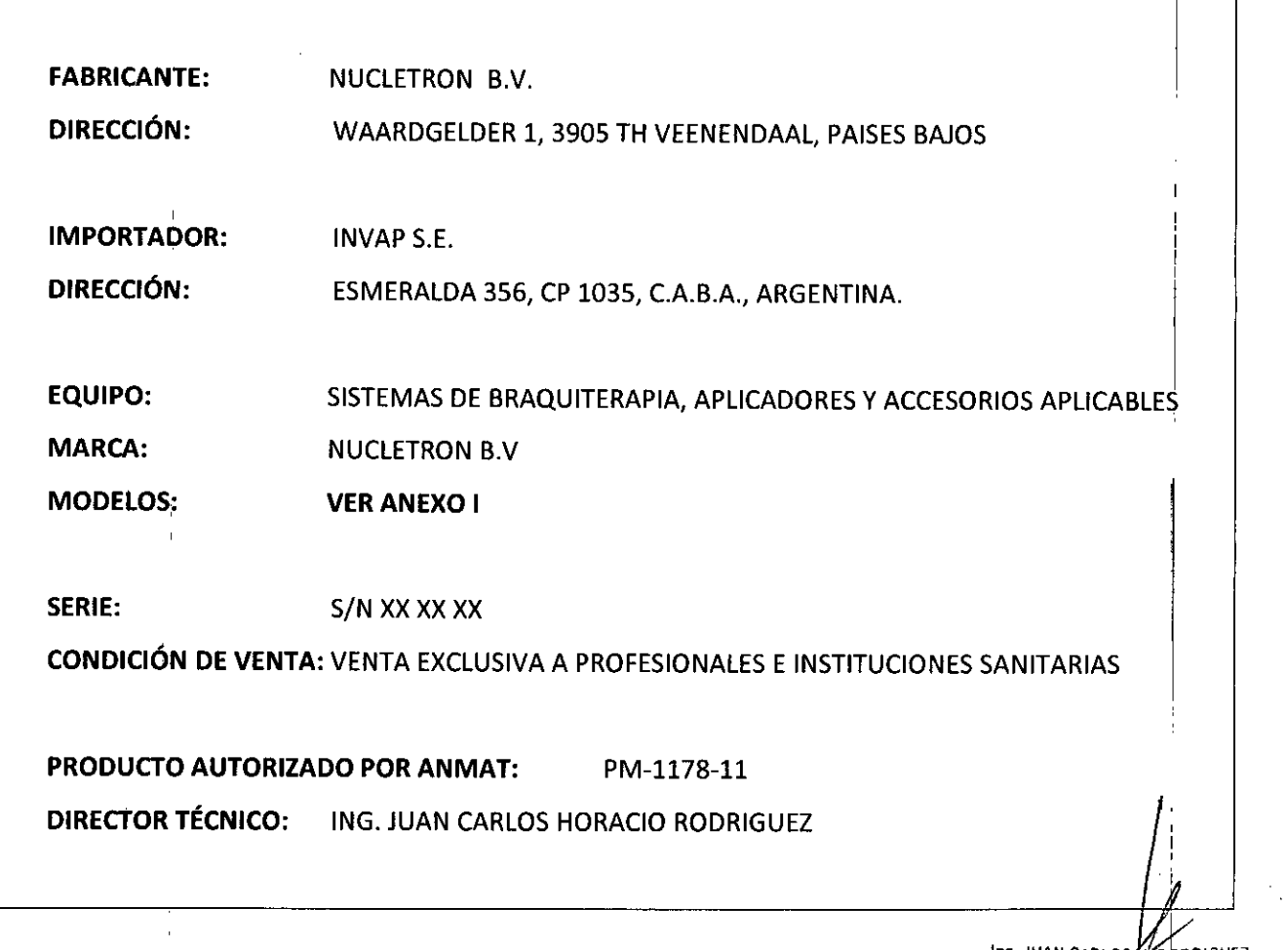

*ing.* JUAN CARI ^S∰ RODRICU DIV F'2\'IP2" SHEJL 20S<br>: INAP SE. !<br>MAT C.P.I.A. E. N. 882<br>: D.N.I: 13.187,335

ANEXOI

# 59 5 2

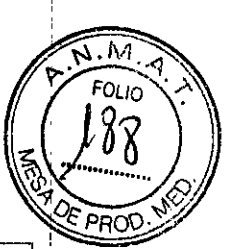

ý,

 $\ddot{\phantom{0}}$ 

**H I FOORLOGH IN SORLOGHEZ**<br>DIV EQUIPOS MARICOS<br>AMAT C.P.IA E F<br>D,N./ 13.437, 385

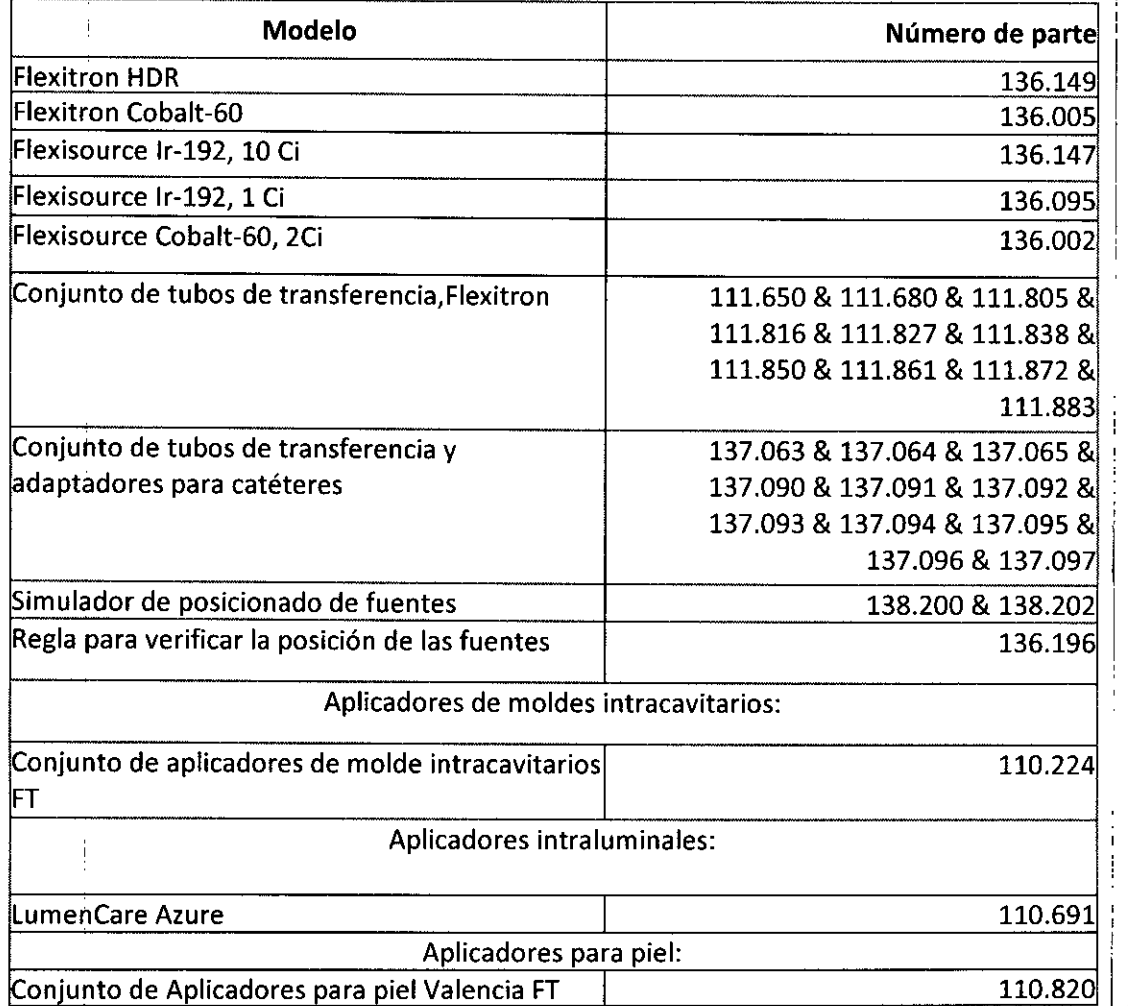

 $\hat{\mathcal{A}}$ 

 $\begin{array}{c} \mathbf{1} \\ \mathbf{1} \\ \mathbf{1} \end{array}$ 

 $\frac{1}{2}$ 

#### **ANEXO 111**B • **INSTRUCCIONES DE USO**

. <br> . <br> <br> <br> <br> <br> <br> <br> <br> <br><br><br><br><br><br>

 $\bar{\Sigma}$ 

,1

#### **SISTEMA DE BRAQUITERAPIA POR CARGA REMOTA DIFERIDA**

#### **" FLEXITRON**

El modelo de las instrucciones de uso debe contener las siguientes informaciones cuando corresponda

, and the contract of the contract of  $\mathbb{I}$ 

595

)i in

3.1. Las indicaciones contempladas en el ítem 2 de éste reglamento (Rótulo), salvo las que figuran en los ítem 2.4 y 2.5;

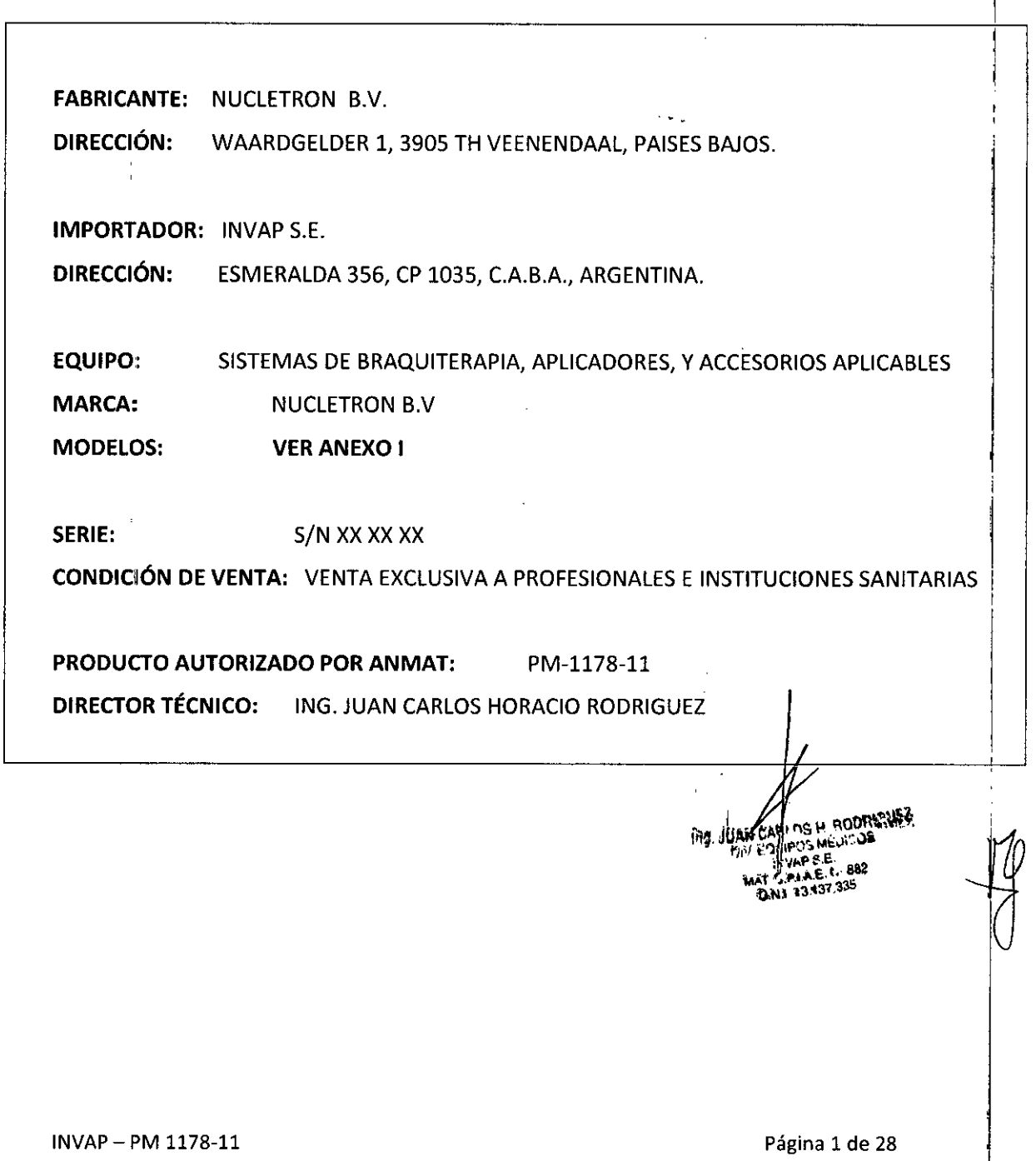

 $\Lambda$ .<br>ULIO

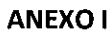

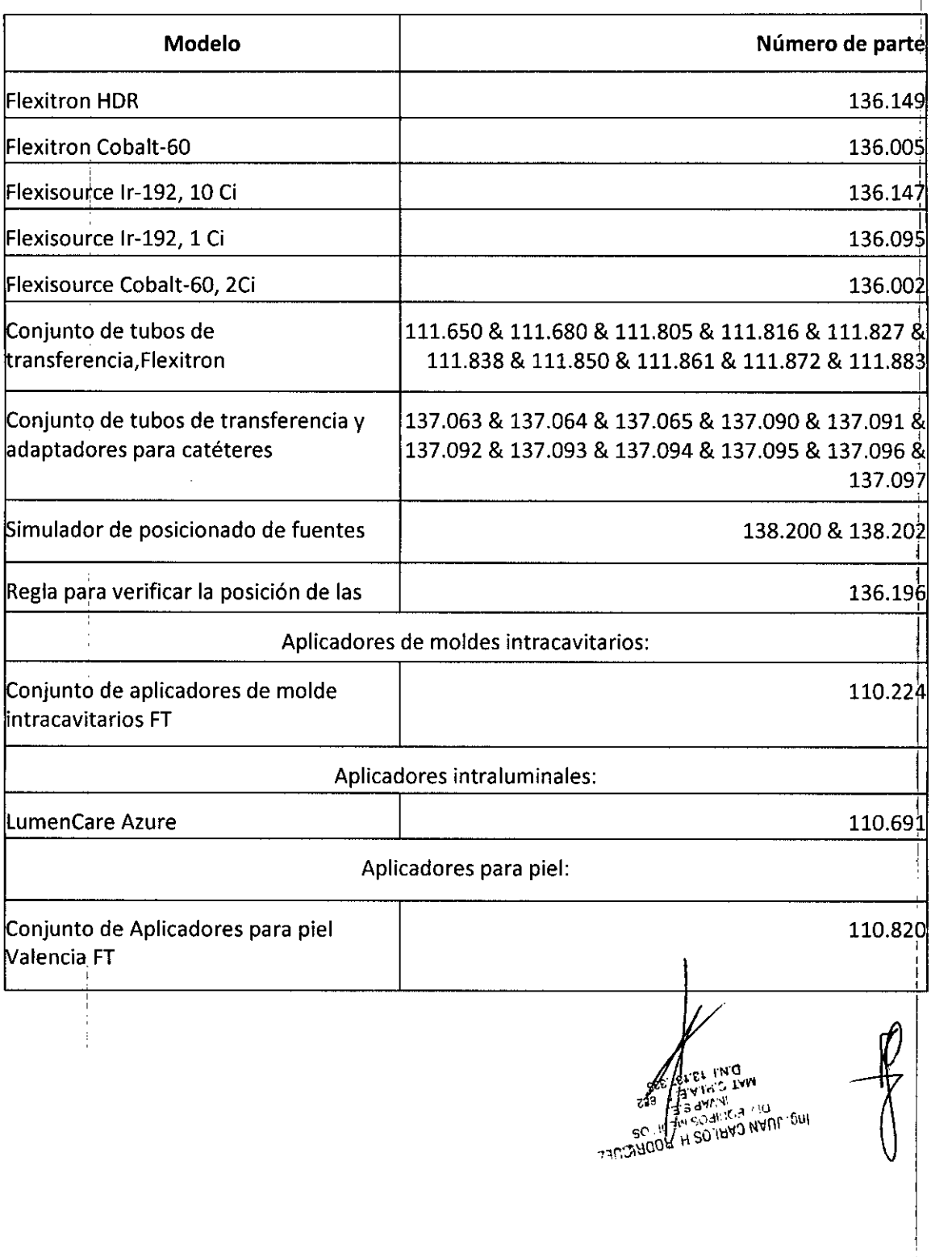

INVAP − PM 1178-11 Página 2 de 28

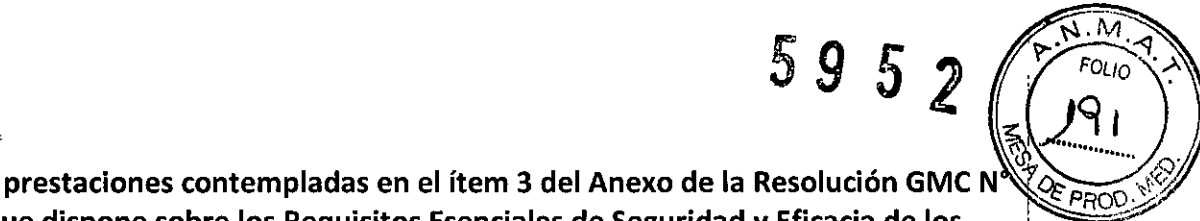

3.2. las prestaciones contempladas en el item <sup>3</sup> del Anexo de la Resolución GMC <sup>N</sup> *9i<sup>p</sup> oo:i/* 72/98 que dispone sobre los Requisitos Esenciales de Seguridad y Eficacia de los Productos Médicos y los posibles efectos secundarios no deseados;

#### 1 **Flexitron**

El funcionamiento básico del dispositivo de carga diferida Flexitron consiste en depositar energía en un área de tratamiento mediante radiación ionizante por unidad de masa en una serie de posiciones de radiación que son programadas por el operador. Se garantiza la protección frente a riesgos de radiación excesiva tal como se define en la norma IEC60601-2-17. I

El equipo Flexitron (en su configuración para fuentes de Ir192 o Co60) está destinado a ser utilizado en combinación con los aplicadores que lo hacen adecuado para tratamientos de braquiterapia intracavitaria, intersticial, intraluminal, bronquial, endovascular, intra-operativa, y superficial.

El Flexitron está destinado a ser utilizado para procedimientos médicos en los pacientes que deben ser prescritos y realizados por un profesional médico capacitado y autorizado.

#### Caracteristicas de funcionamiento

#### Temperaturas de funcionamiento

Temperatura: 10 °C a 35 °C (50 °F a 95 °F) Humedad: humedad relativa del 20 % al 75 % (sin condensación) Altitud: Oa 3000 metros (Oa 10000 pies)

#### Temperaturas de almacenamiento

Temperatura:  $-20$  °C a 50 °C ( $-4$  °F a 122 °F) Humedad: del 10 % al 100 % de humedad relativa (sincondensación) Intervalo de presión atmosférica: 500 hPa a 1060 hPa Altitud: Oa 12000 metros (Oa40000 pies)

#### Dimensiones y pesos

Unidad de administración del tratamiento (TDU) Altura: 975 mm Anchura: 625 mm Profundidad: 386 mm Peso:180 kg (396 lb)

ROORIGUEZ Ing. JUAN

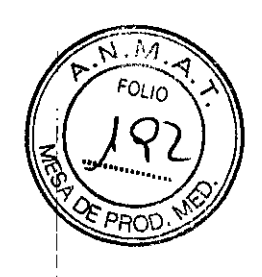

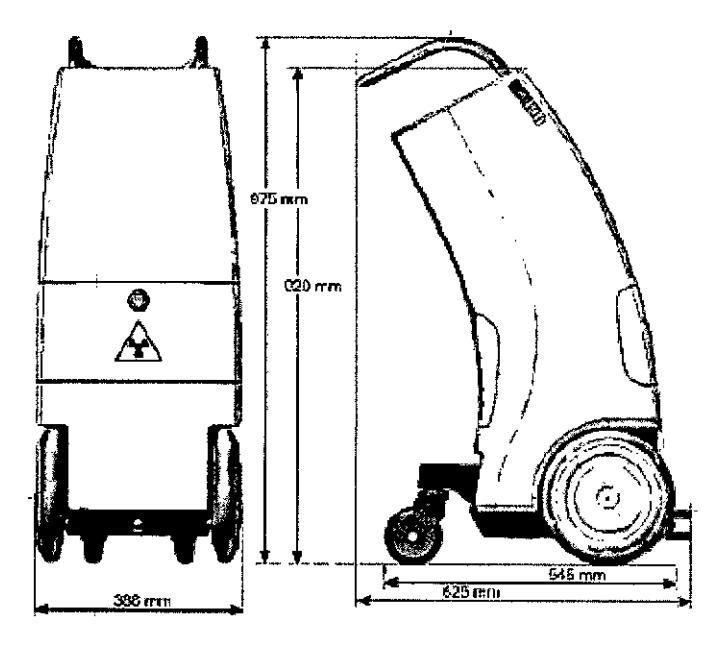

#### Panel de control del tratamiento (TCP)

- $\mathbb{Z}^{\mathbb{Z}^2}$ Altura: 219 mm
- Anchura: 195 mm  $\mathbf{L}$
- Profundidad: 150 mm  $\overline{a}$

#### Número de canales 10, 20 o 40 canales

#### **Características**

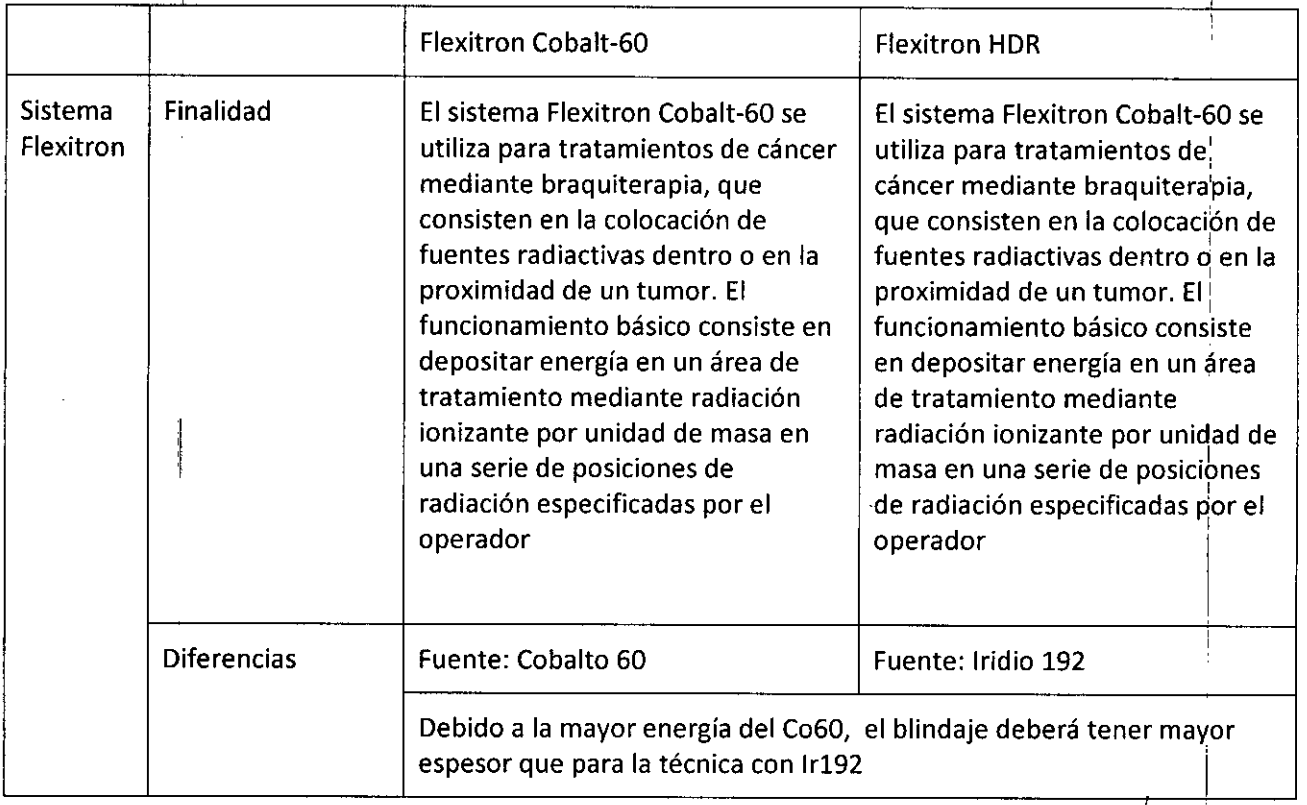

... JUAN CARL 25 400REC **AODREUL!**<br>Lu<sup>io</sup>S INVAP – PM 1178-11 **Página 4 de 28<sup>. p</sup>rovins** E. ", **ee2 MAT**  $\mathcal{N}$   $\left|\frac{1}{2}\right|$   $\left|\frac{1}{37}335\right|$ 

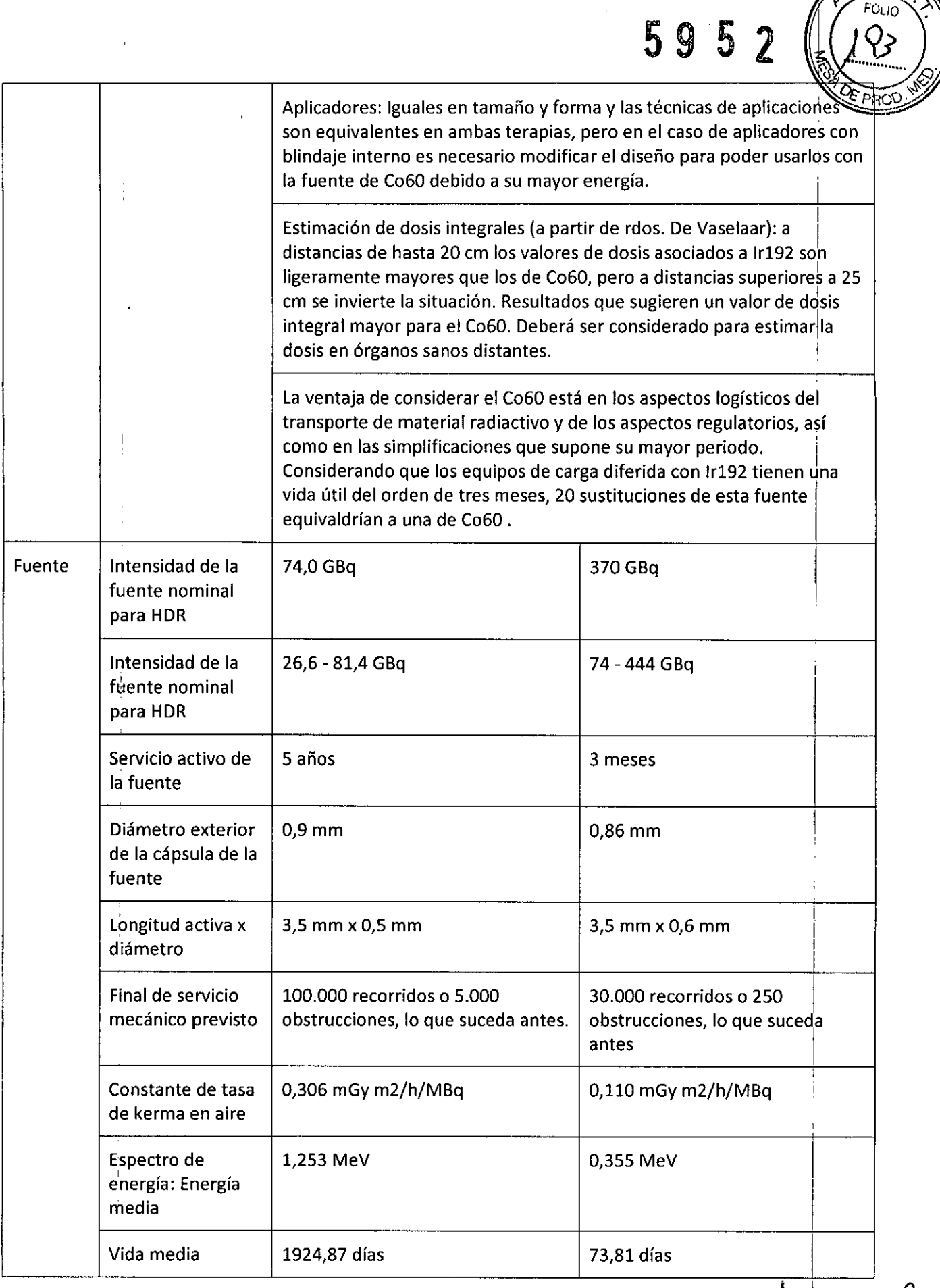

 $\begin{array}{c}\n \text{log. JUAN CAY} \text{ as } \text{Hom} \\
\text{log. JUAN CAY} \text{ is the same as } \text{Hom} \\
\text{max. } \text{log}(\text{max}) = \text{log}(\text{max}) \\
\text{max. } \text{log}(\text{max}) = \text{log}(\text{max}) \\
\text{log}(\text{max}) = \text{log}(\text{max})\n \end{array}$ 

 $\sqrt{N.M.}$  $\frac{1}{2}$  FOLIO

> $\ddot{\phantom{0}}$  $\frac{1}{2}$

 $\ddot{\cdot}$ 

INVAP - PM 1178-11

 $\frac{1}{4}$ 

# 59 5 2

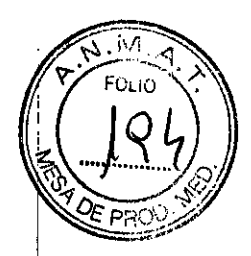

#### 2 Accesorios para tratamiento, estériles (Aplicadores, catéteres y accesorios)

El producto sólo debe usarlo médicos cualificados con formación en técnicas de braquiterapia,. El médico es responsable de su uso clínico correcto y de la dosis de radiación prescrita. Antes de utilizarlos, compruebe que todos los componentes del producto estén limpios, estériles y que no estén dañados.

I Antes de usar el material desechable, verifique que el embalaje y los productos no hayan sufrido daños. Asegúrese de utilizar sólo productos estériles y sin daños.

El juego de material desechable es de un solo uso. No se debe re esterilizar los productos.

La esterilización por valor y húmeda puede dar lugar a que quede líquido estancado en las cavidades del aplicador. Antes de usarlo, compruebe que no queda líquido estancado en el aplicador, ya que podría pasar al sistema Flexitron y dañar la fuente y el mecanismo de accionamiento de la misma.

#### 2.1 Aplicadores

Los aplicadores se requieren para aplicar la dosis prescrita en el punto que se va a tratar. Existe una amplia gama de aplicadores para las diferentes partes del cuerpo. Los accesorios facilitan el proceso de **tratamiento.**

Las siguientes indicaciones se cumplen para todos los aplicadores:

#### i. Generales:

iAdvertencia! Asegúrese de que el libre paso de las fuentes a través de los aplicadores y tubos de transferencia/adaptadores no está obstruido por el rizado (p. ej. la curvatura del plásticb evita que la fuente pase) o el engaste (p. ej. el uso de alicates puede disminuir el diámetro de los tubos de metal).

I iAdvertencia! No lubrique el interior de los aplicadores, tubos de transferencia/adaptadores b catéteres de rayos X.

jAdvertencia! Debido al movimiento del paciente, la temperatura y la humedad del catéter, la posición física y las propiedades cambiarán. Antes de cada tratamiento, compruebe la planificación del tratamiento y el paso sin obstáculos para la fuente.

iPrecaución! Todos los aplicadores Nucletron han sido comprobados y validados para uso clínico con el equipo de carga diferida de Nucletron. Sólo los aplicadores Nucletron se garantizan para su uso con este equipo. Si se usan aplicadores no aprobados con los sistema's de carga diferida de Nucletron, entonces la total responsabilidad por el daño, reparación y todas las responsabilidades correspondientes se deben al cliente. ,

I iPrecaución! Cuando sea posible deje las cápsulas de esterilización en los extremos abiertos de los tubos aplicadores durante la inserción. Retírelos sólo cuando inserte catéteres de rayos X b antes de conectar los tubos de transferencia del sistema de carga diferida. Esto reducirá él los tubos aplicadores durante la inserción. Retírelos sólo cuando inserte catéteres de rayos X o<br>antes de conectar los tubos de transferencia del sistema de carga diferida. Esto reducirá el<br>riesgo de que materiales extraño

**¡Precaución!** El aplicador/catéter conectado debe permanecer intacto para mantener un sistema cerrado y evitar que material extraño y/o fluidos corporales entren en el equipo.

iPrecaución! Asegúrese de que los aplicadores flexibles y los tubos de transferencia estéh guiados apropiadamente y apoyados para evitar que se ricen durante el tratamiento.

iPrecaución! Evite llevar aplicadores conductores eléctricos en contacto directo con el corazón P ROORLEEZ y la corriente sanguínea. la llette de la corriente sanguínea.

 $F^*\Sigma$  ifP

:~:.¡,.., ~E.  $MAT$  ....  $P_{\text{max}}^{f}$  ....  $E^{E}$ 

82

 $INVAP - PM$  1178-11  $Página 6$  de  $280N$ 

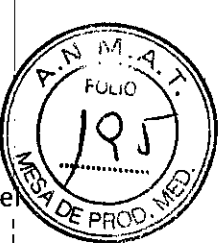

Precaución! No tire del aplicador desde el tubo de transferencia. Esto ocasionará daño en e mecanismo de fijación y la posible rotura del aplicador.

iPrecaución! No tire del aplicador desde el adaptador sin empujar el mecanismo de liberación de antemano. Esto ocasionará daño en el mecanismo de fijación y la posible rotura del aplicador and the contract of the contract of the contract of the contract of the contract of the contract of the contract of the contract of the contract of the contract of the contract of the contract of the contract of

jNota! Prepare siempre las imágenes de rayos X para verificar la posición de la fuente dentro del aplicador.

iNota! Asegúrese de que los catéteres de rayos X no están rizados. Esto puede llevar a una calibración inexacta de las posiciones de la fuente

iAdvertencia! Es la responsabilidad del usuario asegurar que se utiliza la correcta combinación del aplicador y del catéter de rayos X para cualquier tratamiento.

i<br>Indvertencia! En el tubo de anillo del aplicador (CT/MR) de anillo, la correspondencia entre las posiciones de fuente predefinidas de los marcadores de rayos  $X$  y las posiciones de fuente reales pueden variar para cada tubo de anillo. Para propósitos de planificación del tratamiento es esencial calibrar las posiciones del marcador de rayos X en relación a las posiciones de fuente reales. Esto deberá ser validado para cada tubo de anillo así como el tubo intrauterin6 (tándem).

3.3. Cuando un producto médico deba instalarse con otros productos médicos o conectarse a los mismos para funcionar con arreglo a su finalidad prevista, debe ser provista de información suficiente sobre sus características para identificar los productos médicos que deberári utilizarse a fin de tener una combinación segura;

#### 1 Sistemas de braquíterapia por carga diferida

Flexitron es un aparato de carga diferida por control remoto compatible con fuentes, aplicadores y accesorios de Nucletron. El sistema Flexitron es compatible con los siguientes sistemas de planificación de tratamiento:

#### Flexitron HDR

- Oncentra@ Brachy v4.0 y mayores
- Oncentra@ Brachy v4.1 y mayores  $\Delta$

#### Flexitron Cobalt 60

- Oncentra@ Brachy v4.3 y mayores
- 

xxx.xxx:

#### Flexitron es compatible con:

DICOM Unified Worklist v2.0 y mayores (opcional)

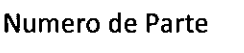

Accesorios y aplicadores fabricados por NUCLETRON. Descripción

**AREAD ROOF AS H** ROOF CUE : 19. JUAN CARLOS H. BULLETOS  $NAP$  . E. **AT ..** ?1.A.E.I' l>82 D. I 13.137<sup>335</sup>

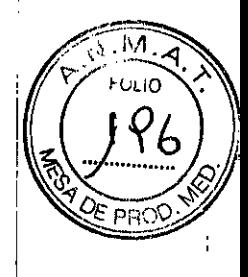

#### 2 Sistemas de planificación de radioterapia

#### 2.1 Oncentra MasterPlan

Todas las comunicaciones entre Oncentra MasterPlan y el "mundo exterior", pot ejemplo, las modalidades de imágenes (CT, MR TEP) y los sistemas de planificación de tratamiento compatibles con DICOM, incluidos TMS y TPP Y PLATO, se basan en DICOM.

#### Concepto de Brachy Planning (Planificación de braquiterapia)

Laactividad Brachy Planning (Planificación de braquiterapia) permite al usuario crear un plan de tratamiento de braquiterapia, que puede ejecutar un sistema de carga diferida por control remoto Nucletron con una fuente radiactiva específica para braquiterapia PDRo HDR.

Los catéteres se colocan en el paciente. Las imágenes del paciente se obtienen con uh dispositivo de imagen. En Oncentra MasterPlan, las imágenes obtenidas se importan y se incluyen en los datos del paciente. Mediante la actividad de Anatomy Modeling (Modelado de anatomía), las regiones de interés (objetivo, órganos de riesgo) se pueden definir en las

imágenes.<br>En la actividad Brachy Planning (Planificación de braquiterapia) se realiza el plan de tratamiento de braquiterapia. Los catéteres se reconstruyen en los conjuntos de datos de imágenes. El plan de tratamiento se realiza con un conjunto específico de herramientas (p. ej., activación de las posiciones de permanencia de fuente, optimización de dosis, evaluación de planes). Una persona autorizada aprueba el plan de tratamiento final y se exporta al sistema de carga diferida por control remoto.

Advertencia La calidad y la corrección de los datos exportados desde el sistema Oncentra MasterPlan depende en gran medida de la información introducida por el usuario. Esto es especialmente importante cuando se verifica la orientación de las imágenes importadas (TAC, placas, etc).

3.4. Todas las informaciones que permitan comprobar si el producto médico está bien instalado y pueda funcionar correctamente y con plena seguridad, así como los datos relativos a la naturaleza y frecuencia de las operaciones de mantenimiento y calibrado que haya que efectuar para garantizar permanentemente el buen funcionamiento y la seguridad de los productos médicos;

#### Verificación del funcionamiento del sistema

Esta prueba consiste en la administración de una planificación de control de calidad. Durante la administración, debe verificar el funcionamiento correcto de las siguientes funciones:

La fuente se coloca en la posición de radiación programada:

Verificación de los temporizadores

Canales:

H RODRIGUEZ Ing. JUAN CA e PS

INVAP – PM 1178-11 Página 8 de 28

# 5 9 5 2

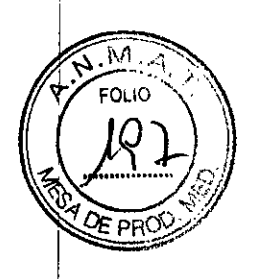

Bloqueos de la puerta Botones de emergencia Sensores de bloqueo de los tubos de transferencia Sensores de conexión de los tubos de transferencia

#### Indicadores de radiación

Realice periódicamente esta prueba de control de calidad, por ejemplo, cada mañana. La prueba consta de los siguientes pasos: I

1. Crear una planificación de control de calidad o usar una planificación de control de calidad existente

- 2. Verificar los indicadores y el sonido
- 3. Preparar el sistema
- 4. Iniciar la administración de la planificación de control de calidad
	- Verificar el sensor de conexión de los tubos de transferencia
	- Verificar el sensor de bloqueo de los tubos de transferencia
	- Verificar los bloqueos de la puerta
- 5. Administrar la planificación de control de calidad
	- Verificar que la fuente se coloca en la posición de radiación programada
	- Verificar los indicadores de radiación
	- Verificar el correcto funcionamiento del botón de emergencia
	- Finalizar la prueba

#### Equipo y funciones necesarios

Para esta prueba se necesitan el equipo y las funciones siguientes:

Regla de comprobación de la posición de la fuente (SPCR) y adaptador apropiado

Tubos de transferencia

Consola de comunicación del tratamiento (TCC)- Plan Manager

TCC - Control de calidad

Cámara por control remoto

Cronómetro

#### Preparación

Cree una planificación de control de calidad para verificar el correcto funcionamiento del sistema. Utilice Plan Manager para crear una planificación de control de calidad.

la siguiente prueba de ejemplo utiliza una planificación de control de calidad para tres canales mediante la SPCR y tres tubos de transferencia. También puede crear una planificación de control de calidad para un canal o dos canales, dependiendo del equipo de que disponga. '

INVAP - 'PM 1178-11

Página 9 de 28

 $\sim$   $\sim$   $\mu$   $\epsilon$   $\sim$   $\mu$ 

 $-13.13$ 

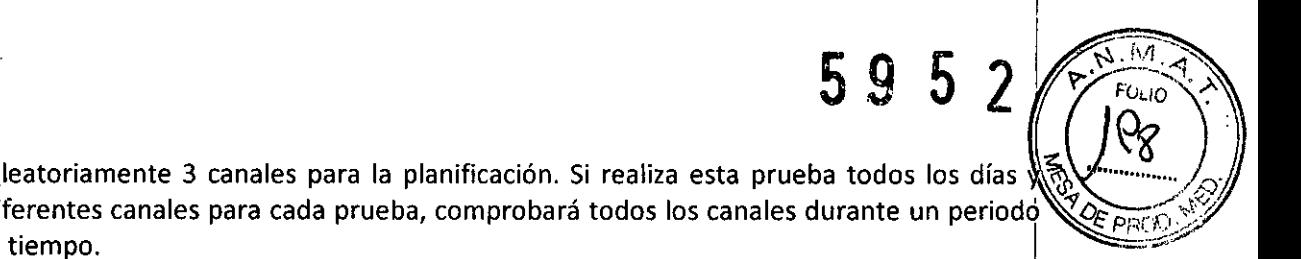

Utilice aleatoriamente 3 canales para la planificación. Si realiza esta prueba todos los días  $\sqrt[3]{}$ utiliza diferentes canales para cada prueba, comprobará todos los canales durante un periodo ..,*{Ji PI'C'i{;.'<-':'* corto de tiempo.

En el primer canal, configure un tiempo de radiación de 10 segundos en la posición de 200 mm. Esto permite verificar que la fuente se coloca en su posición programada.

En el segundo canal, configure un tiempo de radiación de 60 segundos en la posición de 200 mm. Esto permite verificar que el temporizador del sistema está utilizando un cronómetro. <sup>I</sup>

En el tercer canal, configure un tiempo de radiación de 10 segundos en la posición de 200 mm y tiempos de radiación en posiciones diferentes entre las posiciones 200 mm y O mm para probar los indicadores de radiación y los interruptores de emergencia. Guarde la planificación de control de calidad e imprímalo. Cierre la planificación.

### $\blacksquare$ Comprobación intervisor de la comprobación intervisor de la comprobación intervisor de la comprobación intervisor de la comprobación intervisor de la comprobación intervisor de la comprobación intervisor de la compr

En las tablas siguientes se indican los pasos como referencia para la prueba de control de calidad con el fin de verificar el correcto funcionamiento del sistema. Puede adaptar la pruebà conforme a los procedimientos locales.

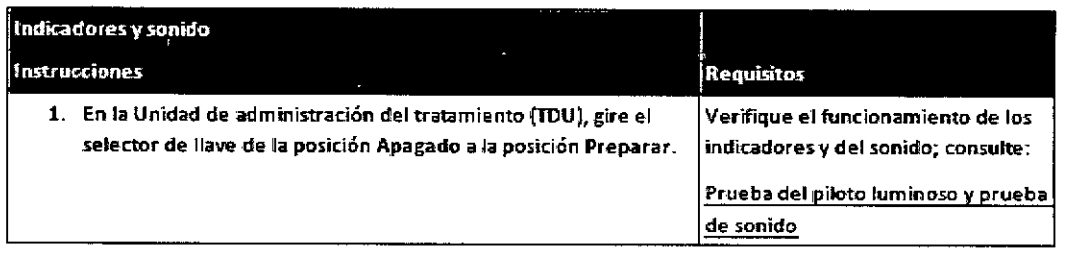

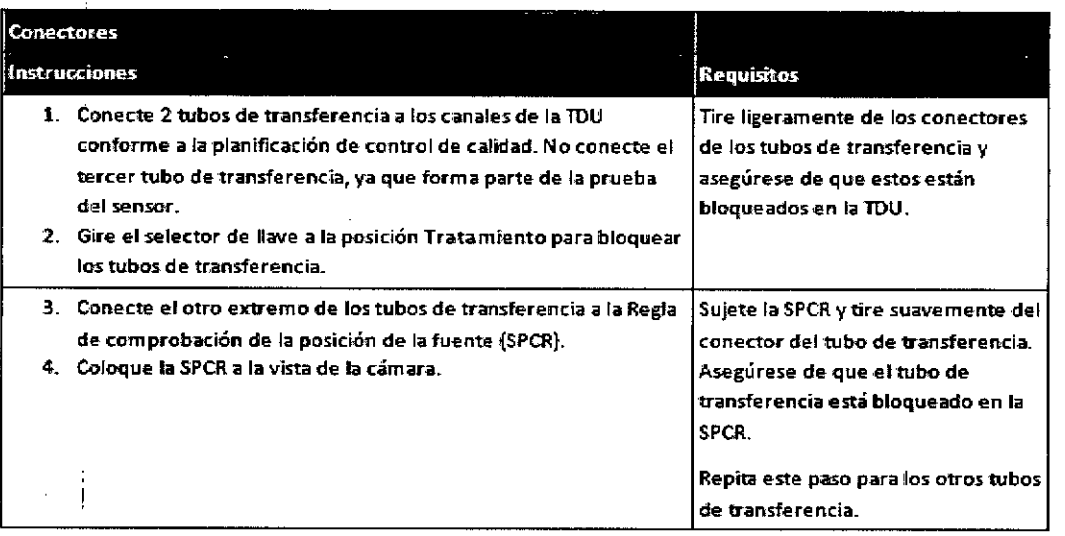

**OREUEZ** ING. JUAN CARLOS r 22

Página 10 de 28

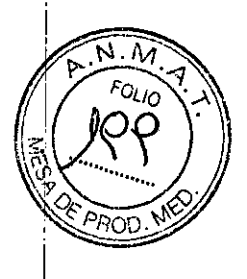

 $\frac{1}{2}$ 

 $\bar{.}$  $\ddot{\phantom{0}}$ 

 $\frac{1}{2}$ 

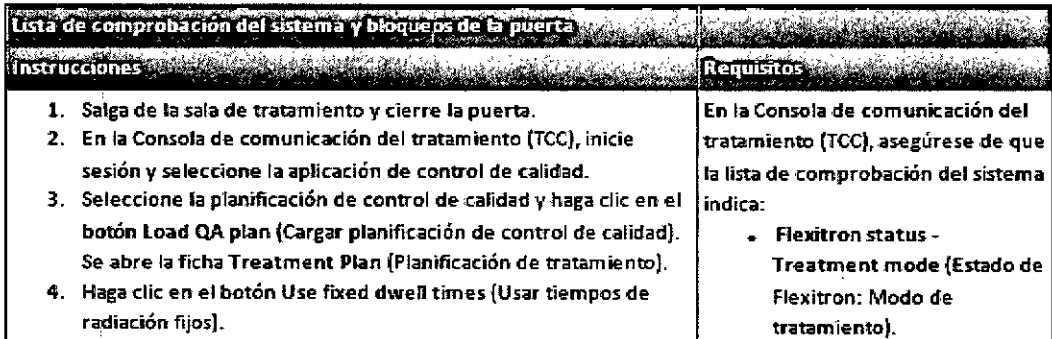

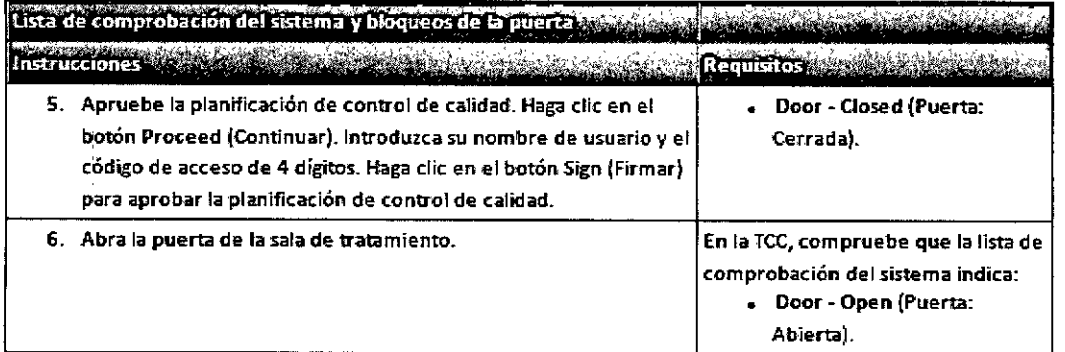

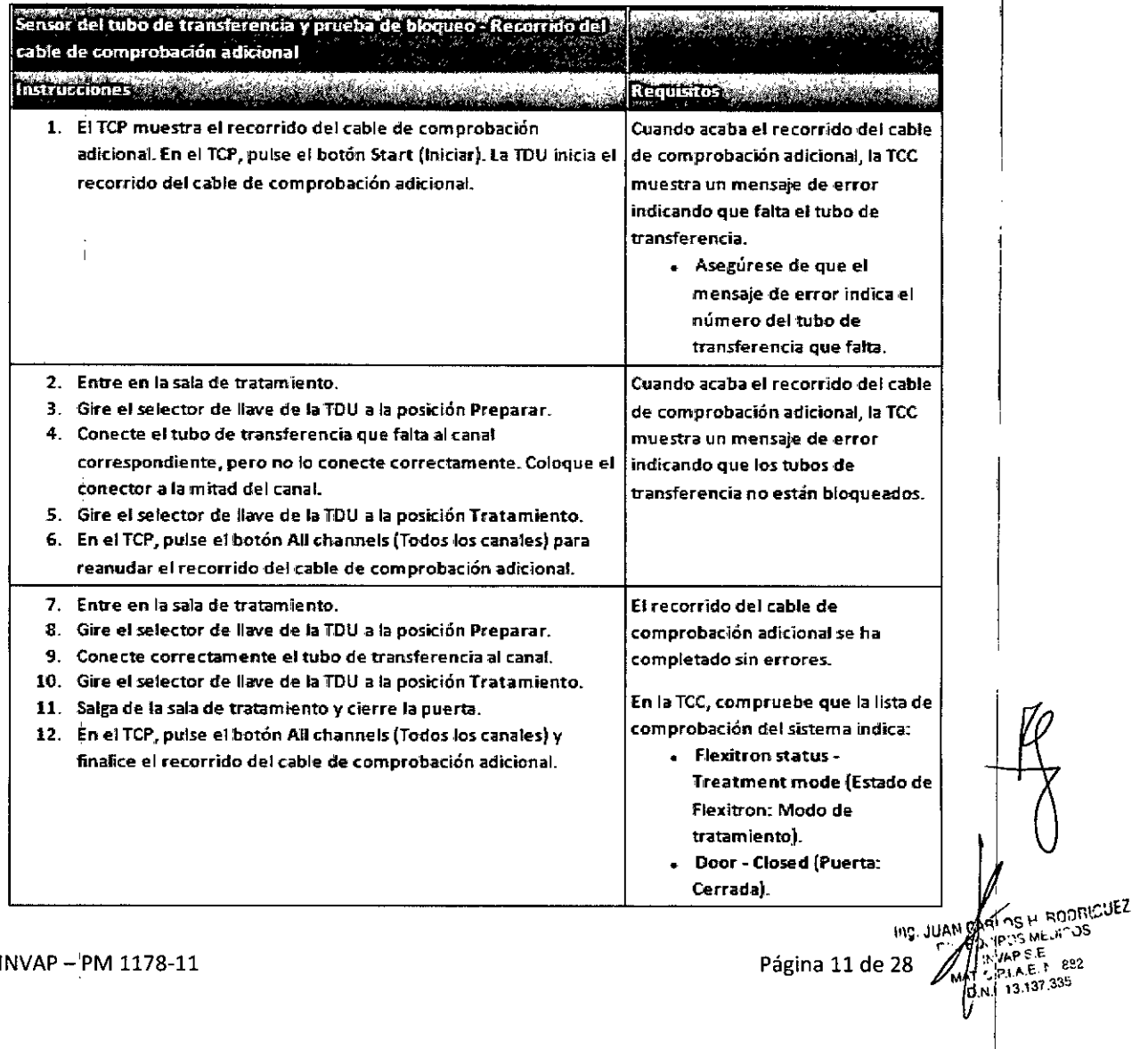

÷,

 $\ddot{\phantom{a}}$ 

 $\mathbb{C}$ 

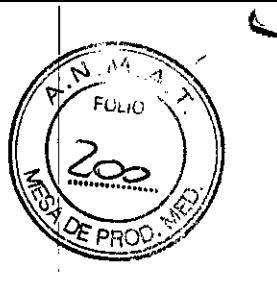

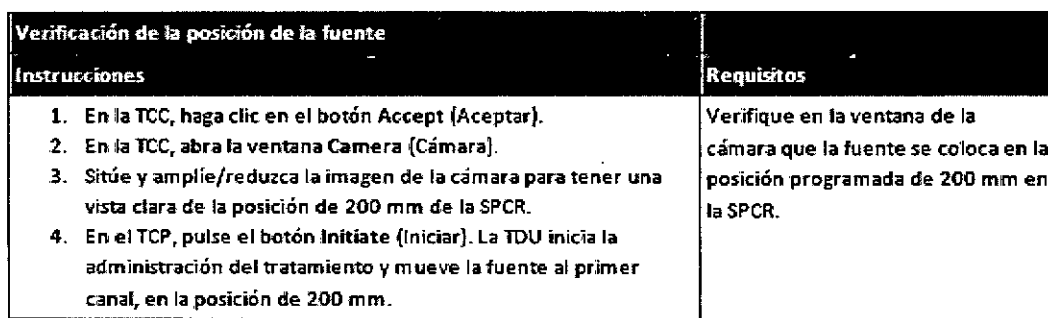

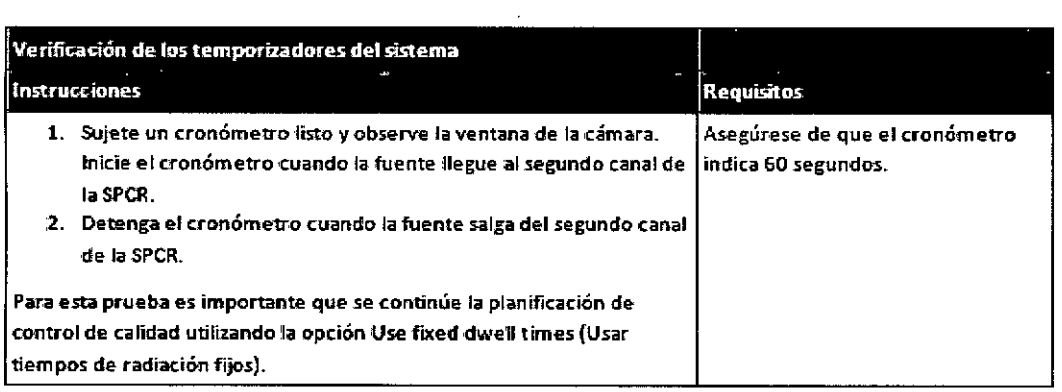

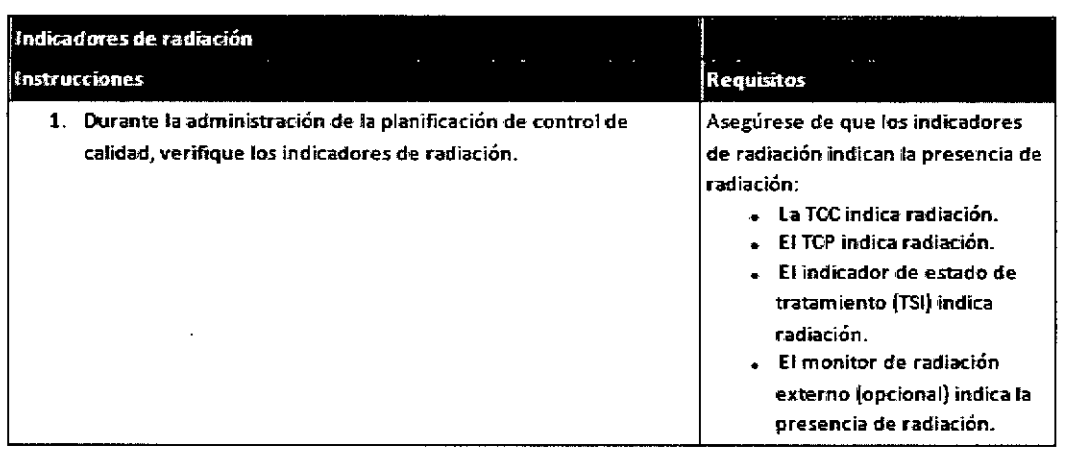

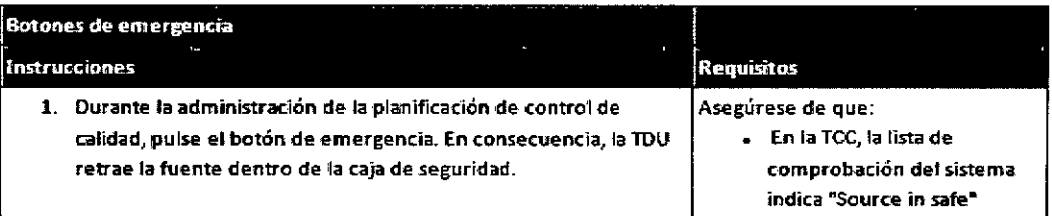

ING. JUAN CARLOS H ROOMEL L

 $\frac{1}{\sqrt{2}}$ 

 $\frac{1}{2}$ 

 $\bar{1}$ 

**/** 

 $\ddot{\phantom{a}}$ 

 $\sim 10$ 

## 59 5 2

÷л FOLIO

ה¤י

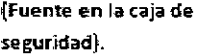

- fo<los los indicadores de radiación indican que la fuente se encuentra en la caja de seguridad.
- En el TCP están disponibles los botones Resume {Reanudar) VTerminate {Terminar).

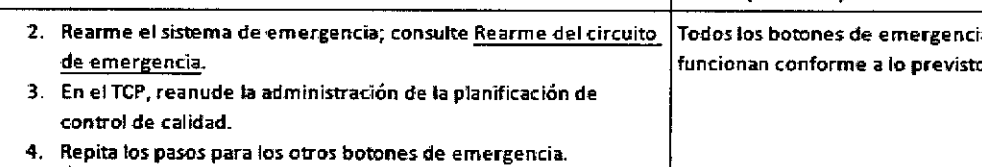

Asegúrese de comprobar todos los botones de emergencia.

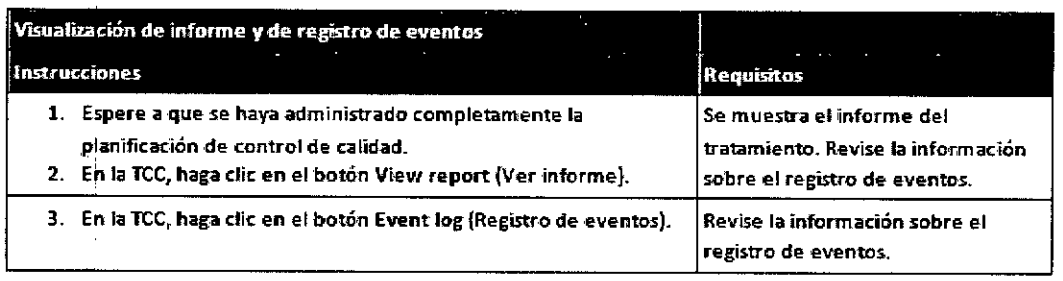

#### Interrupción del suministro eléctrico de la Unidad de administración del tratamiento (TDU)

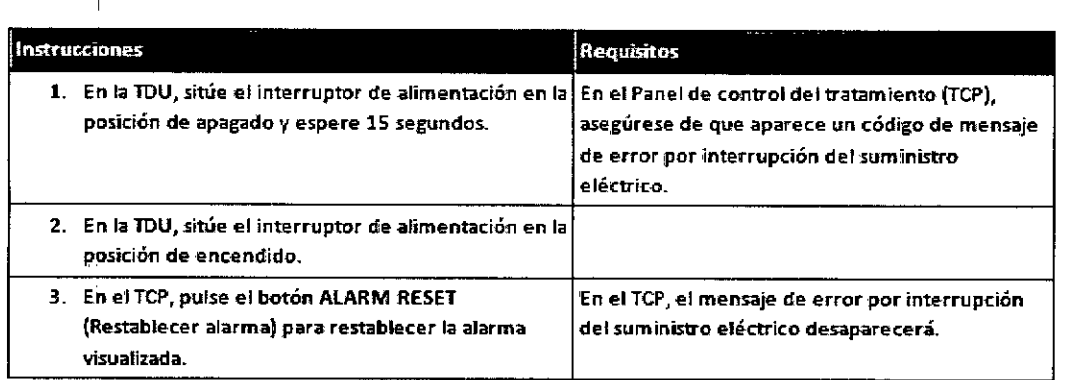

#### Aplicación de una planificación de control de calidad

Las planificaciones de control de calidad proporcionan una manera sencilla de realizar I verificaCiones periódicas del sistema de administración del tratamiento. Una planificación de control de calidad no está relacionada con un paciente. Las planificaciones de control de calidad se guardan en una sección aparte de la aplicación. Utilice esta sección para seleccionar y administrar una planificación de control de calidad. Se deberá utilizar Plan Manager para crear o editar una planificación de control de calidad.

 $\downarrow$ 

 $\log$ . JUAM CABLES I.  $\log$ pos Mt"<br><sub>"KY</sub>LP 5.E"<br>"ALT F DI A.E." MAT S.P. A.E. 45

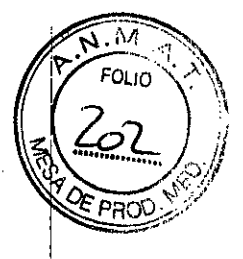

#### Aprobación y continuación I

La aceptación final de la planificación de control de calidad se realiza mediante una aprobación electrónica. Únicamente un usuario con permisos de aprobación puede realizar la aprobación.

 $\bigwedge$  Advertencia  $\,$  No utilice las planificaciones de control de calidad para la administración del tratamiento

La lista de comprobación del sistema incluye:

del paciente.

- Planificación Not Accepted (No aceptada): la planificación no está aprobada o la Unidad de administración del tratamiento (TDU) no acepta la planificación de control de calidad.
- Planificación Accepted (Aceptada): la planificación de control de calidad está aprobada y la TDU ha aceptado la planificación.

La TDU únicamente puede administrar una planificación de control de calidad aceptada.

Tras la aprobación de la planificación de control de calidad y la aceptación de la planificación por la TDU, puede continuar el procedimiento en el Panel de control del tratamiento (TCP). Si I desea obtener más información sobre la aplicación de una planificación de control de calidad, siga los pasos para iniciar el tratamiento. El sistema no guarda los registros ni informes de las administraciones de planificaciones de control de calidad.

3.5. La información útil para evitar ciertos riesgos relacionados con la implantación del producto médico; Uso dentro del entrono del paciente

#### Aplicadores

Las precauciones a tener en cuenta están directamente vinculadas a los aplicadores  $\mathbf y$  $\overline{\phantom{a}}$  accesorios.

iPrecaución! Todos los aplicadores Nucletron han sido comprobados y validados para uso clínico con el equipo de carga diferida de Nucletron. Sólo los aplicadores Nucletron se garantizan para su uso con este equipo. Si se usan aplicadores no aprobados con los sistemas de carga diferida de Nucletron, entonces la total responsabilidad por el daño, reparación y todas las responsabilidades correspondientes se deben al cliente.

I Los aplicadores se utilizan para suministrar una forma de dosis específica al área de tratamiento. Para permitir la cobertura óptima de la dosis, los aplicadores están disponiblds para diferentes sitios corporales.

El uso clinico de los aplicadores no se prescribe en este manual. Por favor consulte la documentación que se proporciona con cada aplicador. I

, ARI AS H. BODA<br>SANTOS MEJITO!  $_{\mathsf{A}}$ n 15  $_{\mathsf{B}}$  ...,  $\frac{100. \text{ JUAM}}{R} \frac{V_{\text{F2}}}{V_{\text{N}} \text{VAP}} \frac{1000 \text{ Mpc}}{1000 \text{ K}}$  $M = \frac{P_1 A E_1}{D_1 N_1 13.137.335}$ 

I

Página 14 de 28

Ejemplo de un aplicador ginecológico:  $\mathbb{F}_3 \mathbf{q}$  5

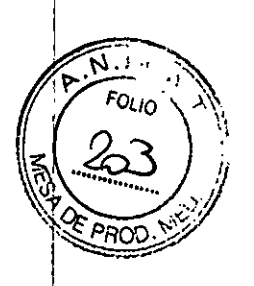

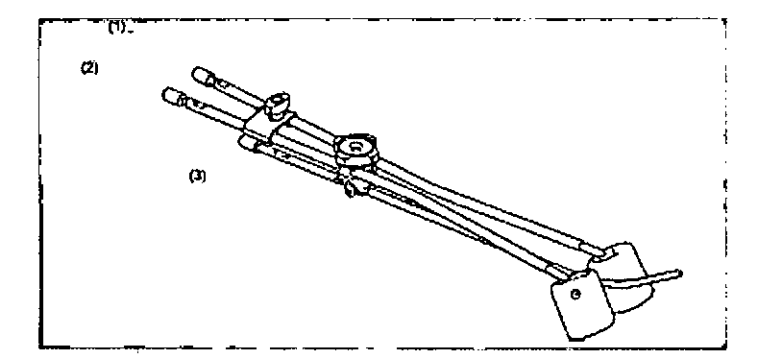

(1) Tubo ovoide - canal 1

(2) Tubo ovoide - canal 2

(3) Tubo intrauterino - canal 3

¡Advertencia! Asegúrese de que el libre paso de las fuentes a través de los aplicadores y tubos de transferencia/adaptadores no están obstruidos por el rizado (p. ej. la curvatura del plástico I evita que la fuente pase) o el engaste (p. ej. el uso de alicates puede disminuir el diámetro de los tubos de metal).

¡Advertencia! No lubrique el interior de los aplicadores, tubos de transferencia/adaptadores o catéteres de rayos X.

IAdvertencia! Debido al movimiento del paciente, la temperatura y la humedad del catéter, la I posición física y las propiedades cambiarán. Antes de cada tratamiento, compruebe la planificación del tratamiento y el paso sín obstáculos para la fuente. . <sup>1</sup>

¡Precaución! Cuando sea posible deje las cápsulas de esterilización en los extremos abiertos de los tubos aplicadores durante la inserción. Retírelos sólo cuando inserte catéteres de rayos X<sup>1</sup>0 antes de conectar los tubos de transferencia del sistema de carga diferida. Esto reducirá el riesgo de que materiales extraños y/o fluidos corporales entren en el aplicador <sup>y</sup> el equípo. I

¡Precaución! El aplicador/catéter conectado debe permanecer intacto para mantener un sistema cerrado <sup>y</sup> evítar que material extraño y/o fluidos corporales entren en el equipo. I

¡Precaución! Asegúrese de que los aplicadores flexibles y los tubos de transferencia estén guiados apropiadamente <sup>y</sup> apoyados para evitar que se ricen durante el tratamiento. I

¡Precaución! Evíte llevar aplicadores conductores eléctricos en contacto directo con el corazón y la corriente sanguínea.

#### Otros puntos a considerar:

i. Retirada del aplicador

IAdvertencia! Compruebe que no se hayan quedado partes del aplicador en el paciente.

#### ii. Precauciones generales:

**A**RICUEZ • No limpie las piezas de acero inoxidable con líquidos que contengan cloruro o.bromargos unid

> **:l\.'J"p:=.E MAl '",.PJ** A.E. **D,N.\ 13.**

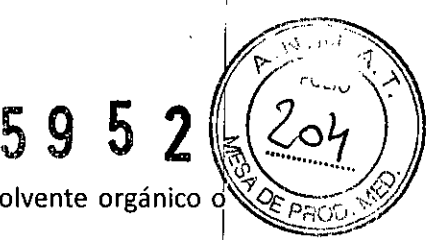

<sup>~</sup> N? ex~onga componentes de plástico del aplicador <sup>a</sup> ningún tipo de disolvente orgánico *o~~;v* líquido.

 $\bullet$  El material de filtrado fijado en la cubierta y base del recipiente de esterilización se debe sustituir cada 6 meses

iAdvertencia! La falta de aireación puede provocar irritación tisular.

Precaución: Estos artículos se han diseñado para usos repetitivos y deberá comprobarlos regularmente para determinar si presentan signos inadmisibles de deterioro, corrosión, decoloración o dobleces. Si esto ocurre, no deberá retirarlos del uso clínico.

#### iii. Procedimientos de inserción

iAdvertencia! Asegure una colocación correcta del tubo intrauterino para evitar una posible perforación de la pared uterina.

#### iv. Piezas reutilizables

¡Advertencia! No reutilice los dispositivos utilizados para pacientes con enfermedad de Creutzfeldt-Jakob. !

• La punta de la aguja no se ha diseñado para ser afilada y la aguja deberá desecharse cuando la punta se desafile.

#### v. Procedimiento de imágenes de rayos X

¡Advertencia! Durante el procedimiento de imágenes, asegúrese de que el catéter de rayos X permanèce fijo, insertado en la punta de la aguja.

#### vi. Procedimientos de retirada

Precaución: Para que no se dañen las agujas, no utilice pinzas cuando las manipule.

#### Tubos y adaptadores de tránsito

Los tubos y adaptadores de transito se utilizan para conectar el aplicador a la Unidad de Suministro de Tratamiento. Estos proporcionan una conexión a prueba de fallas pata garantizar que el camino hacia la fuente esté cercado y para mantener un camino abierto pala que la fuente vaya hacia el área de tratamiento deseada.

 $i$ Advertencia! Durante el mantenimiento y las comprobaciones de control de calidad, compruebe cada acoplamiento de tubo de transferencia tirando suavemente en el tubo. Si se separa o comienza a moverse, no utilice el tubo de transferencia.

#### Tubos de transferencia para agujas

Ejemplo de un tubo de transferencia para agujas:

La herramienta para desconectar empuje-ajuste (opcional) se puede utilizar cuando el acceso al acople clic-ajuste sea difícil. Diríjase por favor al guía de usuario (REF 090.686) para obtener más información.

, I INVAP - PM 1178-11

Página 16 de 28

iPrecaución! No utilice ningún dispositivo de pinzamiento tal como alicates o hemostáticos para insertar y retirar una aguja de un tubo de transferencia.

 $5952\,(25)$ 

#### Tubos de transferencia para flexibles

Ejemplo de un tubo de transferencia para flexibles:

### **be** *'p* i.,VTJ:¡;;;J

La herramienta para desconectar empuje-ajuste (opcional) se puede utilizar cuando el acceso al acople clic-ajuste sea difícil. Diríjase por favor al guía de usuario (REF 090.687) para obtener más información. .

**¡Precaución!** No tire del aplicador desde el tubo de transferencia. Esto ocasionará daño en el mecanismo de fijación y la posible rotura del aplicador.

#### **Adaptadores**

 $\pm$ 

 $\mathbf{f}$ 

En algunos casos, p.ej. para el aplicador Lumencath, se usa un adaptador para conectar  $\frac{1}{4}$ l sistema de carga diferida. El adaptador consiste de un extremo de émbolo y un extremo ranurado. Internacional de la contrador de la contrador de la contrador de la contrador de la contrador de la c

Ejemplo de adaptadores:

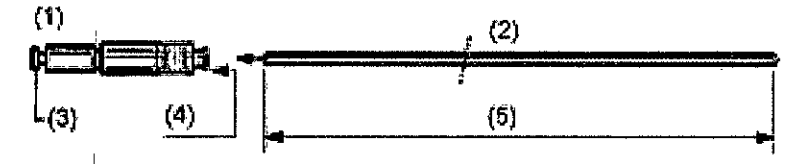

(1) Adaptador

- (2) Catéter
- (3) Émbolo
- (4) Pulse para liberar
- (5) Longitud interna

Para sujetar el adaptador al aplicador:

1. Inserte el extremo abierto del aplicador en el extremo ranurado del adaptador. ~

2. Empuje firmemente el aplicador hasta que el extremo del émbolo está completamerlte extendido (el émbolo extendido permite que la fuente se desplace en el aplicador). Si no está completamente extendido la fuente encontrará una obstrucción y volverá al contenedor de<br>seguridad.  $\mathsf{s}$ eguridad.  $\mathsf{s}^{\mathsf{Q}}$ u sonnb $\mathsf{s}^{\mathsf{Q}}$ u sonnb $\mathsf{q}^{\mathsf{Q}}$ u sonnb $\mathsf{q}^{\mathsf{Q}}$ u sonnb i l~, **JUAN ~.~~: )(** M~,li-,)S r,' te' pe,E. .

.<br>. e82

Mg/ 1.3,137.335

## 59 5 2

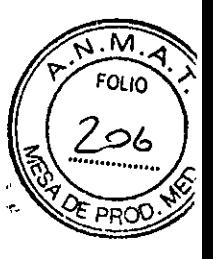

I

#### Catéteres de rayos X

Ejemplo de un catéter de rayos X:

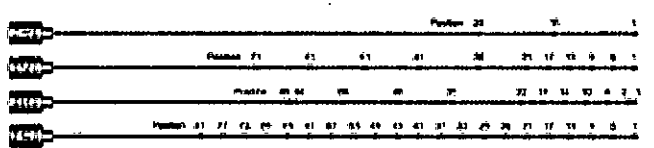

Los catéteres de rayos X con marcadores se colocan en el aplicador para ayudar a la planificación del tratamiento. Los marcadores en varias posiciones definen las posiciones de parada posibles. Para identificar las posiciones de fuente reales en relación a las posiciones del marcador, estos catéteres de rayos X deben estar "calibrados" antes de ser usados para hacer<br>' un autoradiografia I

¡Nota! Asegúrese de que los catéteres de rayos X no están rizados. Esto puede llevar a una calibración inexacta de las posiciones de la fuente.

3.6. Lainformación relativa a los riesgos de interferencia recíproca relacionados con la presencia del producto médico en investigaciones o tratamientos específicos;

#### NO APLICABLE

3.7. Las instrucciones necesarias en caso de rotura del envase protector de la esterilidad y si corresponde la indicación de los métodos adecuados de re esterilización;

Al recibirlo, debe comprobarse si el embalaje exterior e interior presenta daños, tiene el etiquetado correcto y el contenido es completo:

- Si el embalaje de la bolsa interna está dañado, no se deben usar el producto estéril. Informe al fabricante, que le aconsejará sobre cómo proceder. I
- Comunique al fabricante cuáles son las etiquetas que faltan y los detalles incorrectos del etiquetado y el certificado.

#### **Catéteres**

#### Piezas suministradas en estado estéril

Inspeccione el embalaje estéril para comprobar que permanece íntegro y no presente daños antes de abrirlo y usar el producto.

En caso de sospecha de contaminación biológica por causa de un embalaje defectuoso puede, a devolver las piezas a Nucletron para su sustitución (la sustitución queda sujete<sup>reat</sup>  $r^* \in \mathcal{V}_2$ Página 18 de 28

# $5992$  [[2or-

v/  $\sim$   $\frac{201}{6}$  $\sim$   $\%$ 

condiciones y términos de venta de Nucletron; Nucletron no admite la devolución de piez para su reesterilización). Si decide volver a esterilizar el artículo, los métodos de esterilización recomendados por el fabricante deberán aplicarse una vez. Nucletron no acepta la responsabilidad de la re-esterilización.

#### **3.8. Si' un producto médico está destinado <sup>a</sup> reutilizarse, los datos sobre <sup>101</sup>**<sup>I</sup> **procedimientos apropiados para la reutilización, incluida la limpieza, desinfección, el acondicionamiento y**, en su caso, el método de esterilización si el producto debe ser **reesterilizado, así como cualquier limitación respecto al número posible** d~ reutilizaciones.

**En** caso de que los productos médicos deban ser esterilizados antes de su uso, las **instrucciones de limpieza y esterilización deberán estar formuladas de modo que Ji se siguen correctamente, el producto siga cumpliendo los requisitos previstos en** I~ **Sección I (Requisitos Generales) del Anexo de la Resolución GMC N° 72/98 qub dispone sobre los Requisitos Esenciales de Seguridad y EfiCacia de los productds médicos;** !

Es necesario limpiar y desinfectar el equipo periódicamente. Esta sección ofrece información acerca de los procedimientos de limpieza generales. Si procede, se describirá cualquier procedimiento o precaución necesaria.

Las técnicas de limpieza y desinfección del equipo y las salas deben cumplir todas las leyes y normativas locales aplicables en vigor en la jurisdicción.

Antes de limpiar el equipo (por ejemplo, la Unidad de administración del tratamiento [TDU]|y el Panel de control del tratamiento [TCP]), asegúrese de que el equipo está desconectado. Limpie las superficies con un trapo húmedo sin pelusa y, si es necesario, con una solución, detergente suave que no sea agresiva. A continuación, seque la superficie con un trapo limpio sin pelusa. No use nunca productos de limpieza corrosivos, disolventes, detergentes abrasivos ni abrillantadores. Si no está seguro de las propiedades que contiene un producto de limpieza, no lo use.

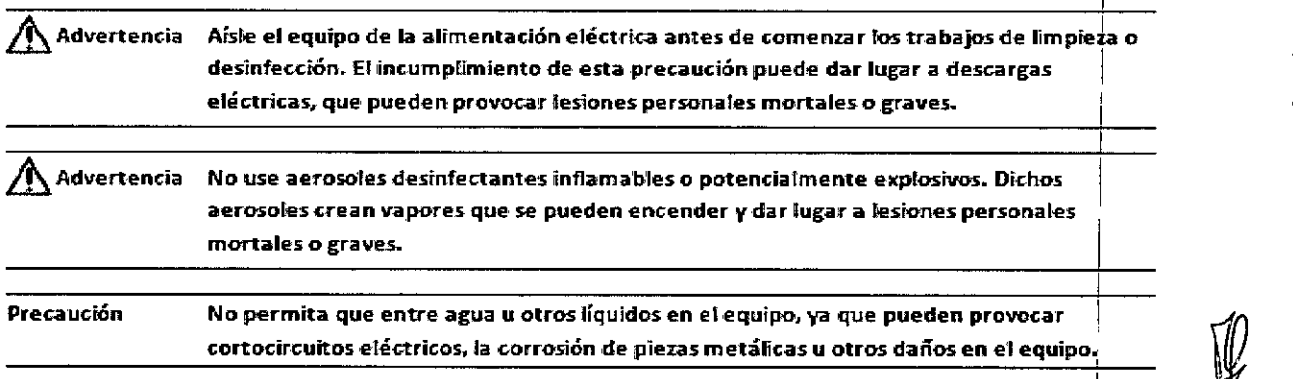

 $\sim$ r'~'oS tl-05 \~.jUp.'" ..):\f'':~~.lr t" .,,'~V-IO: **el!.'2. Página <sup>19</sup>** d~ ...p,,""'; <sup>~</sup> **O.N.\ 1'3.1 <sup>I</sup>**

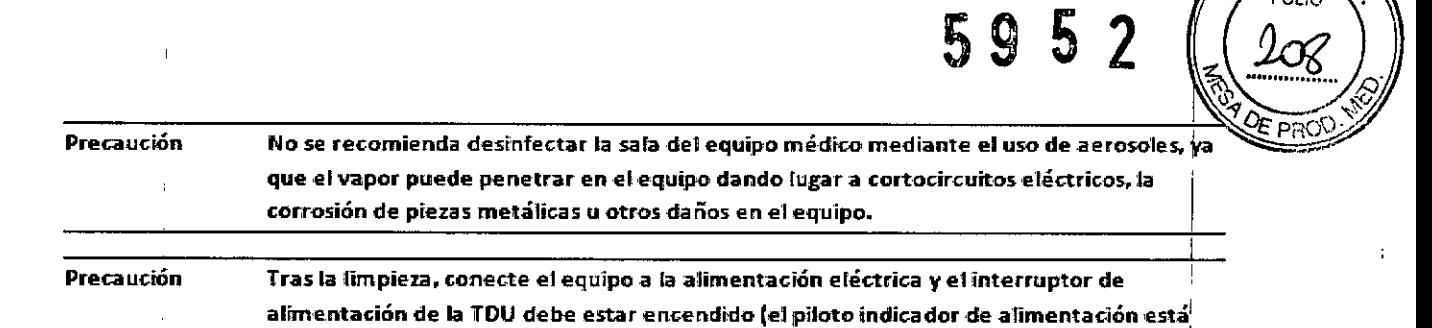

encendido) a fin de evitar que la batería se descargue.

#### Aplicadores, catéteres y accesorios

 $\bigwedge$  Advertencia  $\;$  La esterilización por valor y húmeda puede dar lugar a que quede líquido estancado en las cavidades del aplicador. Antes de usarlo, compruebe que no queda líquido estancado en el aplicador, ya que podría pasar al sistema Flexitron y dañar la fuente y el mecanismo de accionamiento de la misma.

#### Tubo de transferencia

Advertencia Retire el tubo de transferencia del uso clínico si el interior está contaminado. La contaminación puede dar lugar a la obstrucción de la fuente.

#### Agujas

Método de esterilización

- $\overline{a}$ Autoclave 134 ºC/273 ºF: Presión: 2 bares (29 psi); Tiempo de esterilización: 3 minutos
- Óxido de etileno (EtO):
- ,Condiciones previas: 4 horas con una humedad relativa del 50%
- Gas de esterilización: Óxido de etileno a 100%
- Presión de esterilización: 75 kPa (10,9 psi)  $\omega$
- 'Concentración de gas: 1200 mg/L
- Temperatura de esterilización: 54 °C (129 °F)
- Tiempo de esterilización: 1 hora
- Temperatura de aireación: 50 °C (122 °F)
- Tiempo de ventilación: mínimo de 4 días

#### Limpieza

 $\overline{1}$ 

Limpie la parte exterior de la aguja con una solución detergente suave y cepíllelos hasta que desaparezca la suciedad visible.

<sup>I</sup> *.\{T;'~~*

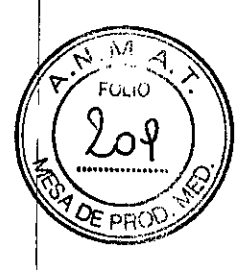

Impida que entre humedad en el interior de la aguja.

#### Aclarado

Enjuague los componentes en agua destilada durante 5 minutos.

Una vez haya realizado el enjuague, realice una limpieza ultrasónica en etanol al 70% duranté un mínimo de 2 minutos o deje en remojo durante 5 minutos.

Enjuague con agua destilada durante 2 minutos.

Impida que entre humedad en el interior de la aguja.

### **Catéteres**

#### Partes suministradas en estado no estéril

Antes de su uso compruebe que todas las piezas se encuentran limpias y estériles.

Consulte el apartado referente a la limpieza y esterilización para obtener las instrucciones pertinentes.

 $\mathcal{L}$ 

#### ArtÍCulos reutilizables

Las piezas reutilizables están díseñadas para ser reutilizadas (compruebe su vida útil). Antes del uso, clínico deberá realizar una inspección de las piezas para detectar signos de un deterioro inaceptable, deslustre, fisuras, manchas, corrosión, decoloración y dobleces. Inspeccione las articulaciones y conexiones a utilizar, así como la fuerza y otras formas de degradación. Piezas no aceptables se deben retirar del uso clínico. No debe reparar el producto ni afilar las puntas de los obturadores y agujas.

#### Limpieza y desinfección

Limpie la cara exterior de las piezas con una solución de un detergente suave y cepíllelas hasta que se haya eliminado toda la suciedad visible.

*Noto: El cortador de moldeado de rebordes también puede limpiarse con alcohol.*

También puede realizarse una limpieza ultrasónica con agua y detergente suave o alcohol.

Utilice únicamente productos, equipos y métodos de limpieza y desinfección que cumplan las normas legales nacionales.

5952

Niveles mínimos de esterilidad recomendados:

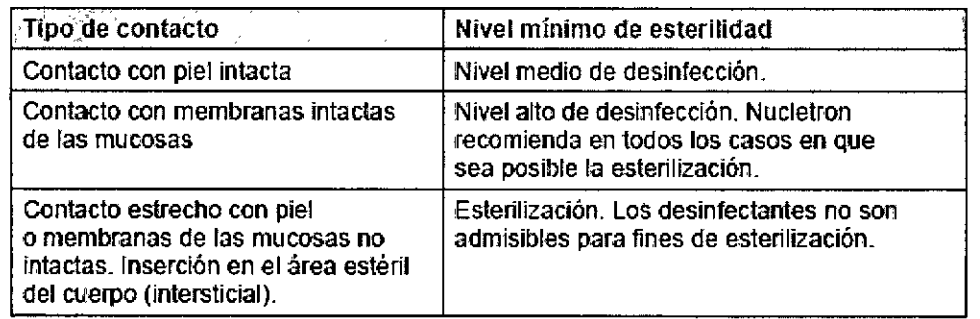

#### **Aclarado**

Aclare todas las piezas con agua destilada durante S minutos (si no se han aclarado automáticamente en el dispositivo de lavado/desinfección).

**¡ADVERTENCIA!** Si enjuaga el producto de forma insuficiente después de la limpieza y desinfección puede aparecer una irritación del tejido.

Caso de reutilizar productos empleados con pacientes con deficiencias inmunológicas (potencialmente) conocidas, se recomienda enjuagar el dispositivo con agua estéril después de la limpieza y desinfección.

No debe volver utilizar dispositivos que se han empleado con pacientes con enfermedad de Creutzfeldt-Jakob diagnosticada.

#### Esterilización

I No se pueden ofrecer instrucciones precisas para la esterilización y aireación por causa de la gran variedad de esterilizadores hospitalarios. I

Nucletron recomienda determinados métodos de esterilización de manera general (consulte Ila tabla siguiente y la descripción situada debajo de la misma). Por ejemplo, esterilización en autoclave durante 3 minutos a 134 °C y con 2 bares. Por lo general, los métodos recomendados son adecuados y se han validado para el producto.

No obstante, el proceso específico (diferentes fases del proceso) para llevar a cabo los métodos recomendados puede ser diferente en función del esterilizador hospitalario. Por ejemplo, se puede realizar la esterilización en autoclave durante 3 minutos a 134 °C y con 2 bares con diferentes fases del proceso (es decir, ¿cuánto tarda en alcanzarse la situación de 134 °C y con 2 bares?, ¿existe una fase de vacío? etc.).

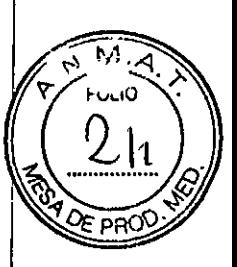

#### **ADVERTENCIA**

Será responsabilidad del usuario validar cualquier desviación de los métodos de esterilización recomendados. Nucletron no asumiró responsabilidad alguna por cualquier consecuencia debida a desviaciones de los métodos de **esterilización establecidos.**

Métodos de esterilización recomendados:

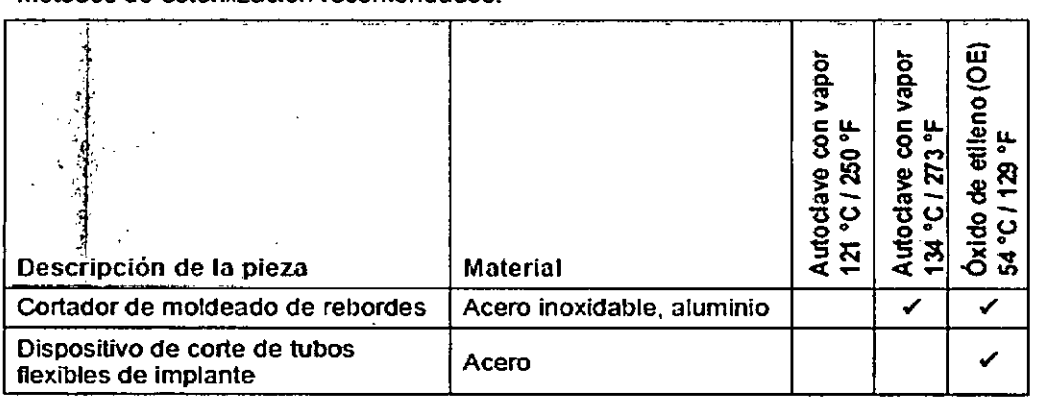

#### Autoclave con vapor 134 °C - 137 °C (273 °F - 279 °F)

Si asi se Indica en la tabla. puede utilizarse autoclave como método de esterilización recomendado por el fabricante para la pieza. El ciclo de esterilización validado por el fabricante para autoclave es un ciclo estándar con los siguientes parámetros:

• 3 minutos a 134 °C (273 °F) y 2 bar (29 psi).

#### Óxido de etileno a 54 °C (129 °F)

Si asi se indica en la tabla, puede utilizarse la esterilización con óxido de etileno (OE) como método de esterilización recomendado por el fabricante para la pieza. El ciclo de esterilización validado por el fabricante es un ciclo estándar con los siguientes parámetros:

- COndiciones previas: 4 horas a 50% HR
- Condiciones de esterilización: El gas debe ser óxido de etileno 100%; la presión, de 75 kPa (10,9 psi); la concentración, de 1200 mg/L; la temperatura, de 54 °C (129 -F); la duración es de 1 hora.
- Condiciones de aireación: temperatura 50 °C (122 °F); duración mínimo 4 días.

#### **ADVERTENCIA**

la falta de aireación puede provocar irritación tisular.

3.9. Información sobre cualquier tratamiento o procedimiento adicional que deba I realizarse antes de utilizar el producto médico (por ejemplo, esterilización, montaje final, entre otros);

El sistema Flexitron debe estar instalado correctamente antes de utilizarlo. Solo un técnico de servicio cualificado y con certificación de Elekta puede realizar la instalación.

Los resultados de las pruebas de aceptación del cliente debe aprobarlos Nucletron antes del uso clínico del equipo.

 $r_{\rm F}$ **HIGH JUAN CARL** ,> -15  $\frac{1}{100}$  in ) ر نین<br>2 Página 23 de 28

I I

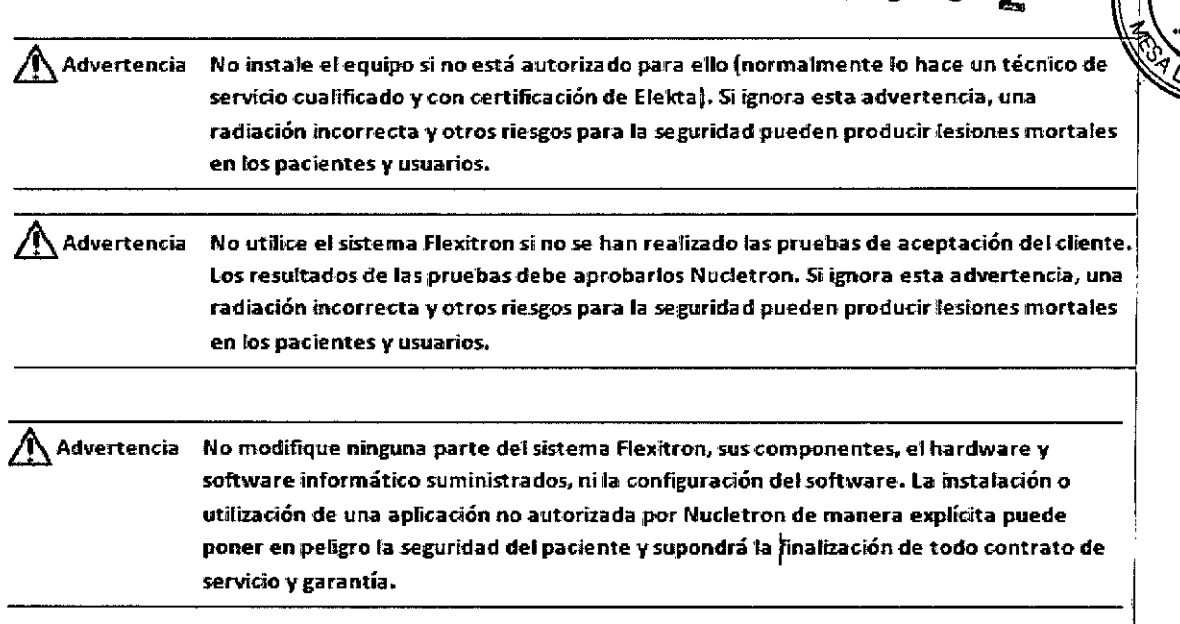

۸. ۸

#### 3.10. Cuando un producto médico emita radiaciones con fines médicos, la información relativa a la naturaleza, tipo, intensidad y distribución de dicha radiación debe ser descripta;

los datos más importantes son:

#### Fuente radioactiva alta tasa

- Actividad de fuente máxima para HDR: ±518 GBq (±14 Ci) de Ir-192
- Actividad de fuente máxima para PDR: ±74 GBq (±2 Ci) de Ir-192
- Diámetro exterior de cápsula de fuente: 0,9 mm
- Diámetro x longitud activa máxima: 3,6 mm x 0,65 mm
- Estándares internacionales a los que la fuente se ajusta: ISO 2919, IAEA ST1
- Tolerancias de un posicionamiento de fuente durante el tratamiento: ±1 mm
- Tiempo de tránsito máximo (dirección simple) para la mayoría de las posiciones de intervalo posibles distales: 5,30 segundos
- La vida útil mecánica mínima de cada unión de la fuente: 25.000 transferencias
- Contenedor de seguridad:
	- o Aleación de tungsteno
	- o Actividad de fuente máxima: 518 GBq(14 Ci)
	- o Dosis de superficie máxima: < 0.15  $\mu$ Sv/h @ 1 m cargada con una fuente 370 GBq(10 Ci) I
	- o Dosis de tránsito con una fuente 370 GBq (10 Ci) Ir-192 para HDR (Según CEI 60601-2-17):
	- o En 20 mm desde el implante con 100 mm de longitud activaries mGy  $\sum_{n=1}^{\infty} \frac{10^{4N}}{2} \epsilon^{\frac{1}{2}} \epsilon^{\frac{1}{2}} \epsilon^{\frac{1}{2}} \epsilon^{\frac{1}{2}}$ ': 51.P.L. 17. 19

 $40\%$  .

 $W^*$   $\frac{1}{N}$   $\frac{1}{N}$ 

# 5 9 5 2

- o En 1 m desde el centro del eje del canal: < 100 IlGy
- o Dosis de tránsito con una fuente 37 GBq (1 Ci) Ir-192 para (Según CEI60601-2-17):
- $\circ$  En 20 mm desde el implante con 100 mm de longitud activa: < 0.4 mGy
- o En 1 m desde el centro del eje del canal: <  $10 \mu Gy$

#### Fuente radiactiva baja tasa

- Actividad de fuente máxima para LDR: 0,307 mCi a 1,043 mCi de 1-125
- Longitud: 4,5 mm.
- Diámetro externo: 0,8 mm
- Grosor de la pared del material de la cápsula: 0,05 mm.
- Impurezas radioquímicas

<sup>2</sup> Gamma: 1126 ≤ 0,005%.

 $\text{11}_{\text{B}}$  Beta: Cs134 y Cs137  $\leq$  0,001%.

- Biocompatibilidad: La superficie externa contiene titanio de acuerdo con AST F 67 95, que muestra una buena biocompatibilidad.
- Blindado: latón de 1,2 mm (0,05") de grosor.

#### 3.11. las precauciones que deban adoptarse en caso de cambios del funcionamient del producto médico; I

#### Sistemas de braquiterapia

#### Precauciones

Se parte del supuesto que el usuario emplee el producto (software y hardware) de acuerdo con las instrucciones contenidas en este manual que deberá leer antes de proceder al uso del sistema. Cualquier desviación no autorizada de los procedimientos descritos en este manual puede afectar a las obligaciones contractuales entre el comprador y el vendedor. I

#### Mensajes de error relativos al entorno

Cuando el sistema detecte anomalías en el entorno del sistema, detendrá el funcionamientb del sistema. Entonces, el usuario deberá rectificar el problema indicado y reiniciar el sistema antes de continuar.

#### Mensajes de error relativos a los datos

Cuando el sistema detecte anomalías en los datos importados desde otros sistemas c introducidos por el usuario, informará al usuario sobre los problemas detectados. Entonces, el usuario debe rectificar los datos indicados antes de continuar.  $\sim$  .  $\sim$ 

 $\mathcal{U}_{U\setminus\{U\}}$  $v_{\theta_1}$  , we see for  $\mathbb{R}^n$  .  $\mathbb{R}^n$  .  $\mathbb{R}^n$  .  $\mathbb{R}^n$  $\mathcal{W} \subset \mathcal{W} \subset \mathcal{W}$ :'1 *',,"<J.' .* **\11'"** o\_t\~

,

Durante el cálculo de dosis, se realizan varias comprobaciones en los datos utilizados con base para el cálculo. Si se detectan incoherencias o defectos, se cancela el cálculo y mensajes de error se incluyen en una lista en el archivo de registro cronológico para el cálculo afectado. Los mensajes de error de cálculo de dosis no se incluyen en la lista siguiente, ya que incluyen información detallada sobre la naturaleza del problema y el elemento de los datos que lo ha causado.

 $5952$ 

En el caso de notar cambios en el funcionamiento del producto médico debe notificarse al fabricante o quien este designe localmente:

#### FABRICANTE

Nucletron B.V. Subsidiaria de Elekta AB Waardgelder 1 3905 TH VEENENDAAL Países Bajos Tel.: +31318 557 133

3.12. Las precauciones que deban adoptarse en lo que respecta a la exposición, en condiciones ambientales razonablemente previsibles, a campos magnéticos, a influencias eléctricas externas, a descargas electrostáticas, a la presión o a variaciones de presión, a la aceleración a fuentes térmicas de ignición, entre otras;

#### Conformidad normativa

El diseño del sistema Flexitron cumple las normas internacionales de seguridad aplicables. Para obtener más información acerca de las normas de seguridad lEC (Comisión Electrotécnid Internacional) e internacionales aplicables, póngase en contacto con Nucletron.

Los demás equipos usados con este sistema deben cumplir la norma internacional lEC 60601-1,

#### Normas de seguridad IEC (Comisión Electrotécnica Internacional)

El sistema Flexitron cumple las normas de seguridad lEC (Comisión Electrotécnica Internacional) para dispositivos médicos aplicables.

La clasificación IEC del sistema Flexitron se describe a continuación:

 $\mathcal{N}_{\rm eff}$  and  $\mathcal{N}_{\rm eff}$ ~ s A Ranne (.t>:} ..,*v.~.'\*  $\frac{100.30^{10}}{100.1}$   $\frac{10^{10}}{10^{10}}$   $\frac{10^{10}}{10^{10}}$   $\frac{10^{2}}{10^{10}}$ , '1'1" *'\.1':.?i t""-*

INVAP- PM 1178-11 Página 26 de 28

I

I,

# 59 5 2

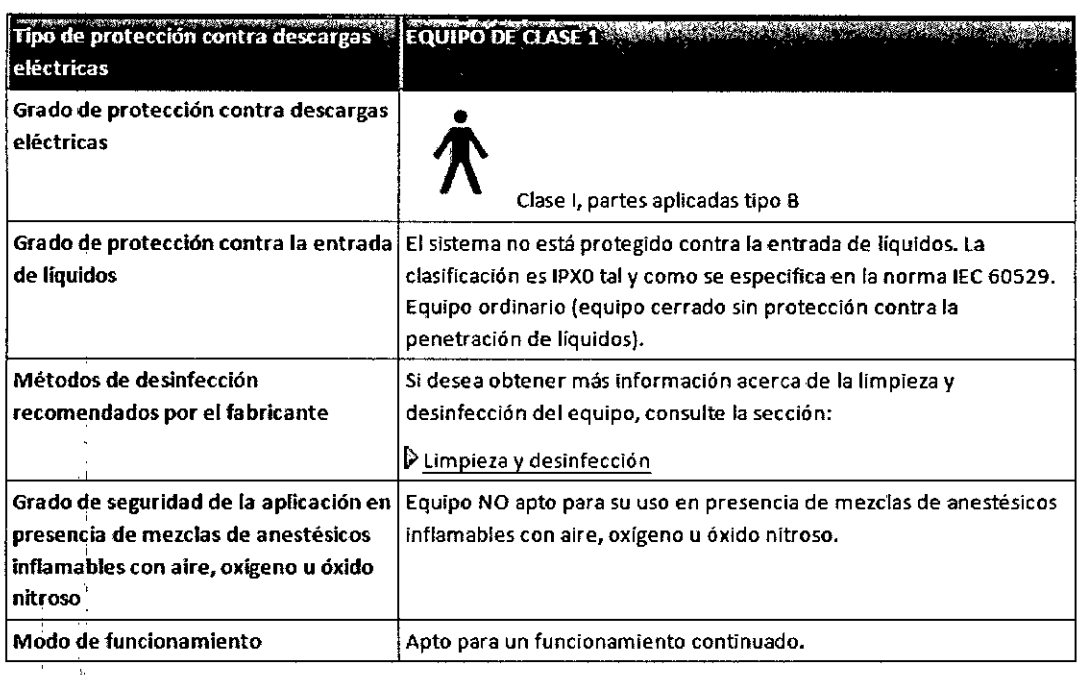

#### Clasificación CE

los manuales redactados para los productos que cuentan con la marca CE (Conformité, Européenne) tienen la marca CE en la portada. El número que aparece detrás de la marca CE' define el organismo notificado responsable.

El sistema Nucletron se clasifica según la norma lEC 60601-1 como Clase 1, tipo B. los productos o sistemas Nucletron cumplen las disposiciones relevantes de la Directiva europea sobre productos sanitarios 93/42/EEC, sobre la base del cumplimiento de los productos y del sistema de calidad de las normas ISO9001 e ISO 13485.

Por este motivo, se usa la marca  $\epsilon$   $\epsilon$  os44

3.13. Información suficiente sobre el medicamento o los medicamentos que el producto medico de que trate este destinado a administrar, incluida cualquier restricción en la elección de sustancias que se puedan suministrar.

#### NO APLICA

3.14. las precauciones que deban adoptarse si un producto medico presenta un riesgo no habitual especifico asociado a su eliminación.

No se deshaga de los productos Nucletron tirándolo en los residuos domésticos.

La eliminación de los productos debe llevarse a cabo de una manera ambientalmente an<sup>ost</sup> responsable que cumpla con todas las normas y leyes locales e internacionales. Los materiales  $\epsilon_{\rm s}$  $.9.14 \pm 0.08$ 

 $\mathbf{r} = \mathbf{r} \cdot \mathbf{r} \cdot \mathbf{r}$  and  $\mathbf{r} \cdot \mathbf{r} \cdot \mathbf{r}$  . The set of  $\mathbf{r} \cdot \mathbf{r} \cdot \mathbf{r}$  and  $\mathbf{r} \cdot \mathbf{r} \cdot \mathbf{r}$  and  $\mathbf{r} \cdot \mathbf{r} \cdot \mathbf{r} \cdot \mathbf{r}$  and  $\mathbf{r} \cdot \mathbf{r} \cdot \mathbf{r} \cdot \mathbf{r}$  and  $\mathbf{r} \cdot \mathbf{r}$  $\frac{1}{2}$ , or  $\frac{1}{2}$ , or  $\frac{1}{2}$ ,

|<br>|

I

 $\frac{(216)}{1}$ peligrosos para la salud y el medio ambiente deben ser retirados por separado y eliminarse po medio de instalaciones competentes que cuentes con licencia para realizar este tipo de trabajos, El material restante se debe reciclar donde lo permitan las instalaciones y reglamentos locales.

*5952rF~*

I

I 1

Puede ponerse en contacto con la empresa previo a la eliminación de los productos, para recibir asesoramiento,

#### Flexisource

Antes de deshacerse de la carga diferida en conformidad con las normas y leyes locales e internaciones, se recomienda ponerse en contacto con Nucletron con respecto a la descarga de Flexisource y devolver la misma al fabricante de origen. El Flexisource debe ser descargado de acuerdo con el procedimiento de intercambio de fuente con el contenedor de transporte.

**3.15. Los** medicamentos incluidos en el producto médico como parte integrante del **mismo, conforme al ítem 7.3. del Anexo de la Resolución GMC N° 72/98 que disponei sobre los Requisitos Esenciales de Seguridad y Eficacia de los productos médicos** <sup>I</sup>

J

 $\mathsf{C}^{\mathsf{A}^{\mathsf{I}\mathsf{A}^{\mathsf{I}}}}$ **.~. r')' \ c:** £.. f ~t':J"'P-~.\., *el.* **, ,?,,,,. ~ M",1 '.•** ',,~.'l'.lo1,  $_{\mathsf{D}}^{\mathsf{v}_\mathsf{A},\mathsf{A}}$  ,

**NO** APLICA

**3.16. Elgrado de precisión atribuido a los productos médicos de medición 15 H** ROOMSI

**NO** APLICA

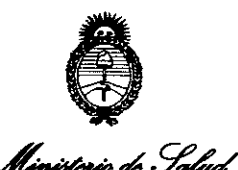

*,£~/k")/;,,/k .':9f4ú..:;* Regulación e Institutos - <u>AM A.T</u>

#### ANEXO CERTIFICADO DE AUTORIZACIÓN E INSCRIPCIÓN

#### Expediente N°: 1-47-3110-2835-15-9

El Administrador Nacional de la Administración Nacional de Medicamentos, Alimentos y Tecnología Médica (ANMAT) certifica que, mediante la Disposición Nº  $1.5.9...$  $2.7$  y de acuerdo con lo solicitado por INVAP S.E., se autorizó la inscripción en el Registro Nacional de Productores y Productos de Tecnología Médica (RPPTM), de un nuevo producto con los siguientes datos identificatorios característicos:

Nombre descriptivo: Sistemas de Braquiterapia por Carga Remota Diferida.

Código de identificación y nombre técnico UMDNS: 17-517 – Sistemas de I Braquiterapia, por Carga Remota Diferida. '

Marca(s) de (los) producto(s) médico(s): Nucletron B.V. *1*

Clase de Riesgo: Clase III.

Indicación/es autorizada/s: El sistema Flexitron se utiliza para el tratamiento del cáncer por braquiterapia.

Modelo/s: Sistema Flexitron HDR 136.149;

Sistema Flexitron Cobalt-60 136.005;

Flexisource Ir-192, 10 Ci 136.147;

f;lexisource Ir-192, 1 Ci 136.095;

Flexisource Cobait-60, 2 Ci 136.002;

<¡:onjunto de Tubos para Transferencia Flexitron 111.650, 111.680, 111.805, 111.816, 111.827, 111.838, 111.850, 111.861, 111.872, 111.883;

Conjunto de Tubos de Transferencia y Adaptadores para Catéteres 137.063, 137.064, 137.065, 137.090, 137.091, 137.092, 137.093, 137.094, 137.095, 137.096, 137.097;

Simulador de Posicionado de Fuentes 138.200, 138.202;

Regla para verificar la posición de las fuentes 136.196;

 $/$  . .  $\overline{\mathcal{M}}$ 

<sup>I</sup> I I 1

I is a series of the series of

Aplicadores de Moldes Intracavitarios: Conjunto de Aplicadores de Moldes Intracavitarios FT 110.224;

Aplicadores Intraluminales: LumenCare Azure 110.691;

Aplicadores para Piel: Conjunto de Aplicadores Valencia FT para Piel 110.820.

Condición de expendio: Venta exclusiva a profesionales e instituciones sanitarias. Nombre del Fabricante: Nucletron B.V.

Lugar/es de elaboración: Waardgelder 1, 3905 TH Veenendaal, Países Bajos.

Se extiende a INVAP S.E. el Certificado de Autorización e Inscripción del PM-1178-11, en la Ciudad de Buenos Aires, a .... 0.2. JUN: 2016...., siendo su vigencia por cinco (5) años a contar de la fecha de su emisión.

DISPOSICIÓN Nº

*..j/*

5 9 5 2

Dr. ROWEHTO LEDE Subadmlnlstrador Nacional **.A.N.M.A.T.**